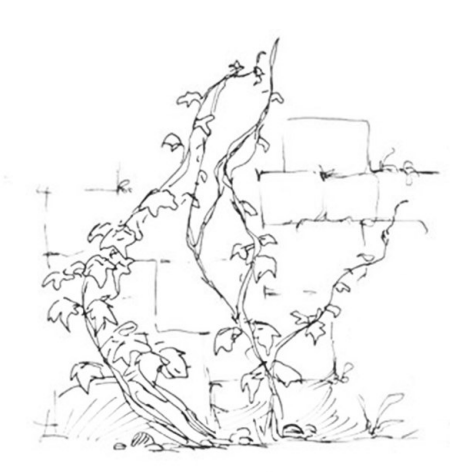

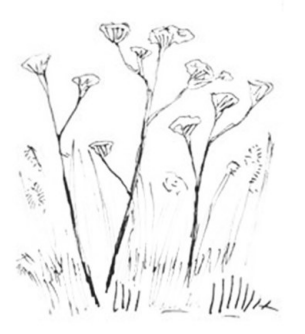

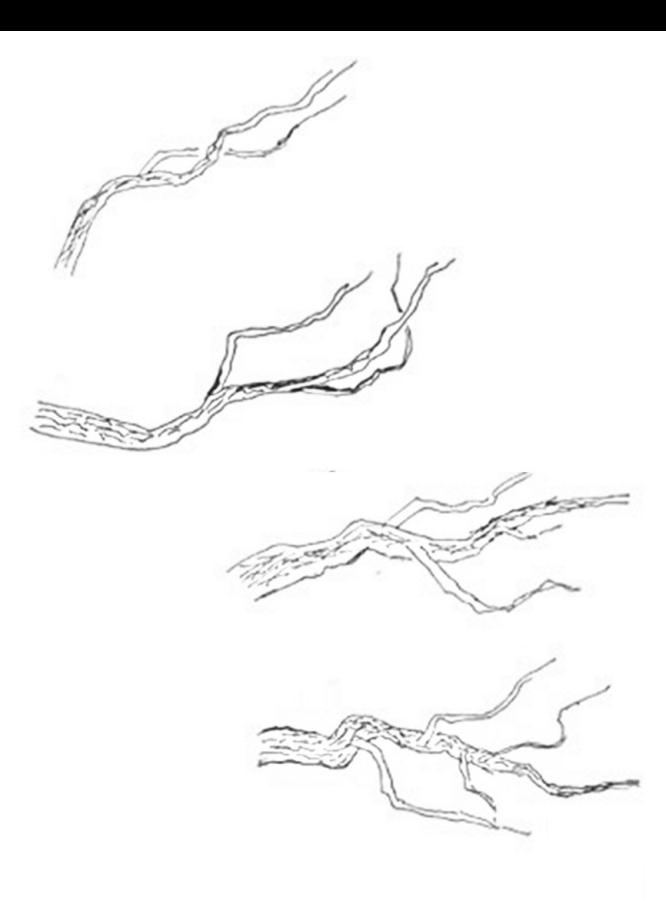

# DETOXYGEN RIOTINTO

# Descontaminación atmosférica Minas de Riotinto

#### Inés Costa Llarena

Directora: Clara Murado

Universidad Alcalá de Henares

Septiembre 2021

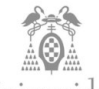

Universidad<br>de Alcalá

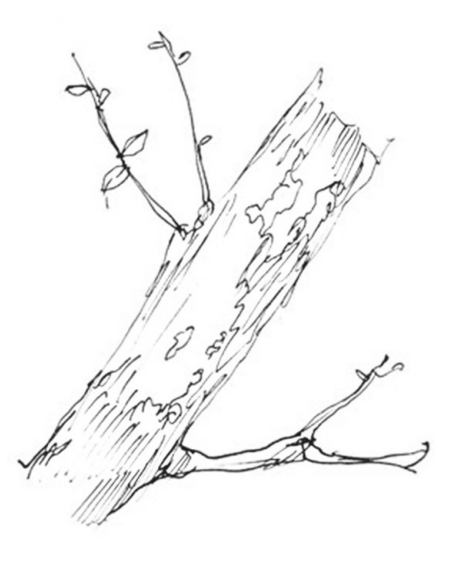

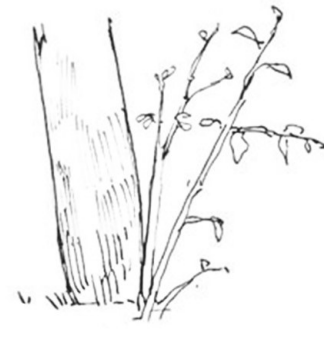

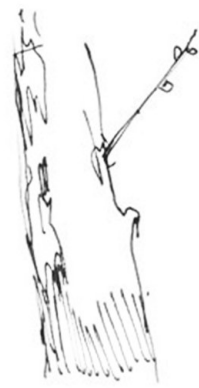

D./Dña. Inés Costa Llarena autoriza a que el presente trabajo se guarde y custodie en los repositorios de la Universidad de Alcalá y además autoriza a su disposición en abierto.

*A mis padres y a Javi, por confiar en mí cuando aún no había demostrado nada y por ser el mayor apoyo que jamás podré tener.* 

# ÍNDICE

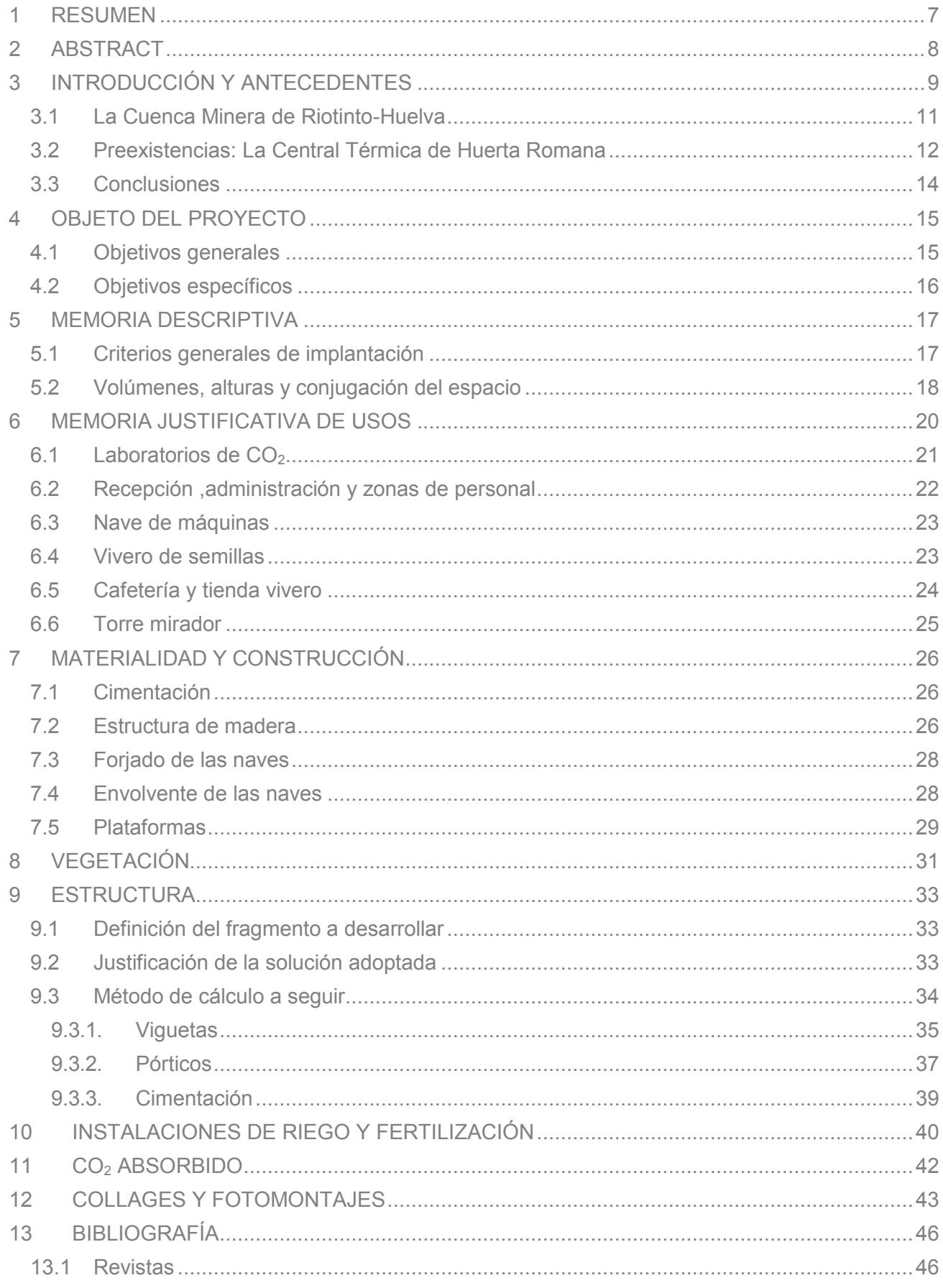

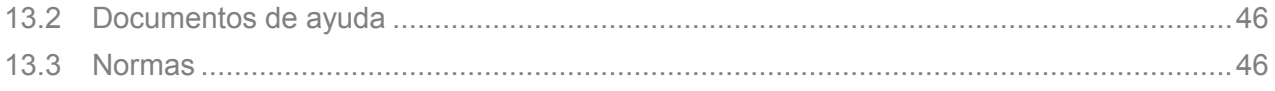

# **ÍNDICE DE FIGURAS**

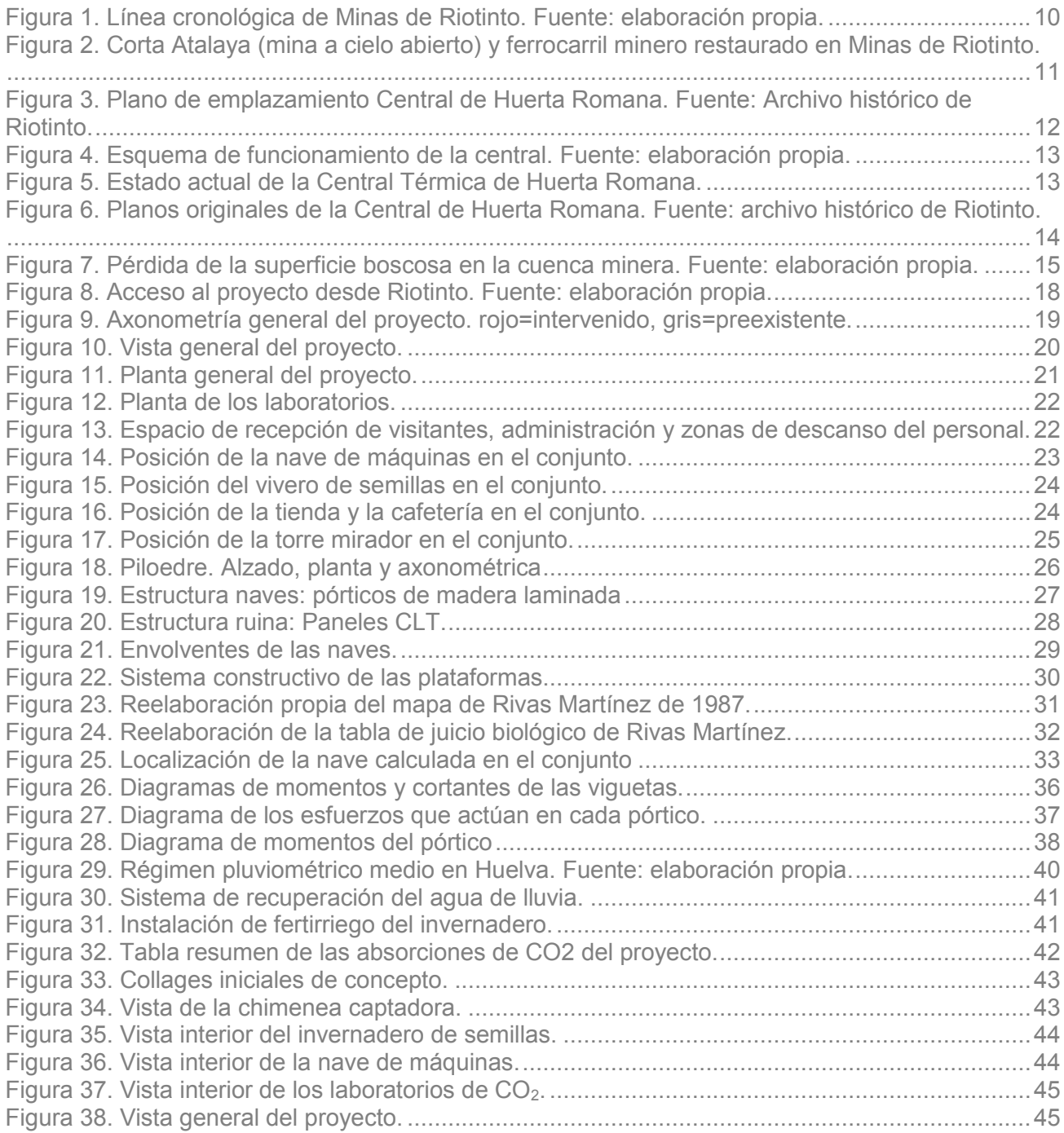

#### <span id="page-6-0"></span>**1 RESUMEN**

Vista desde el espacio, la cuenca minera de Riotinto aparece como una cicatriz en la tierra, ligada al desarrollo de la ahora obsoleta industria minera que supuso la degradación de la naturaleza hasta convertirlo en un paisaje estéril.

Si bien cualquier territorio ha sido transformado por la acción del hombre en mayor o menor medida; en Riotinto, se ha esculpido hasta la última piedra. Sin embargo su entorno singular, de aspecto casi marciano, no siempre fue así.

El bosque mediterráneo que tapizaba Riotinto retrocedió a lo largo de los 5000 años de explotación a medida que el suelo y el aire aumentaban su toxicidad, pues la preeminencia era de encinares, especies exigentes en cuanto a la calidad de los mismos.

Así, progresivamente, las lluvias ácidas fueron desnudando el territorio, dejando al descubierto la roca viva, símbolo del colapso ecosistémico que sigue a la sobreexplotación de cualquier lugar.

Detoxygen Riotinto tiene como objetivo la descontaminación y la renaturalización del ecosistema de la cuenca minera, empleando la capacidad natural de absorción de CO2 de aquellos árboles de los que el paisaje fue despojado, y la técnica humana en contrarresto a su propio impacto.

# <span id="page-7-0"></span>**2 ABSTRACT**

Seen from space, the Riotinto mining basin appears as a scar on the earth, linked to the development of the now obsolete mining industry that led to the degradation of nature to the point of turning it into a barren landscape.

While any territory has been transformed by the action of man to a greater or lesser extent, in Riotinto, has been sculpted to the last stone. However, its unique environment, almost Martian in appearance, was not always like this.

The Mediterranean forest that once covered Riotinto receded over the 5,000 years of exploitation as the soil and air became more toxic, as oak groves, a demanding species in terms of soil quality, took precedence.

Thus, progressively, the acid rains were stripping the territory, exposing the living rock, symbol of the ecosystemic collapse that follows the overexploitation of any site.

Detoxygen Riotinto aims at the decontamination and renaturalization of the ecosystem of the mining basin, using the natural CO2 absorption capacity of those trees that the landscape was stripped of, and the human technique to counteract its own impact.

# <span id="page-8-0"></span>**3 INTRODUCCIÓN Y ANTECEDENTES**

La pérdida de la calidad del aire no es un problema reciente.

En el caso de la cuenca pirítica onubense, hemos de remontarnos al siglo XVIII.

Los procesos de beneficio y transformación de piritas, muy ricas en azufre, fueron el origen de inmensas concentraciones de humos y gases tóxicos cuyas consecuencias ambientales fueron, entre otras, la desaparición de los ecosistemas vegetales autóctonos y el desarrollo de numerosas enfermedades, poniendo en peligro la salud pública.

Los minerales se agrupaban formando montones piramidales llamados 'teleras', que se calcinaban al aire libre de manera continuada durante cinco o seis meses.

Las grandes cantidades de ácido sulfuroso emitido a la atmósfera se transformaron en lluvias ácidas que supusieron la destrucción de los encinares que hasta entonces cubrían la región.

La reducción en la masa forestal fue tal, que amenazaba su propia regeneración.

El problema pasó de ser un asunto local, a afectar a todos los términos municipales cercanos.

Las sucesivas protestas contra las emanaciones de la mina derivaron, en 1888, en una revuelta histórica con Minas de Riotinto como escenario. El acontecimiento, que terminó con 48 fallecidos, pasó a conocerse como 'el año de los tiros'.

Aun tras la desaparición de las teleras en 1907, el proceso de deforestación de la Cuenca Minera es cada vez más crítico y se ha incentivado especialmente en los últimos años a causa de los incendios forestales.

A día de hoy Andalucía es la comunidad española con mayores emisiones de  $CO<sub>2</sub>$  atmosférico, y concretamente Huelva en una de las 15 ciudades con peor calidad del aire.

Siendo los bosques los principales sumideros de carbono naturales de la tierra, el proyecto surge como una estrategia en el tiempo para la recuperación del aire en Minas de Riotinto por medio de la recuperación forestal autóctona de la zona.

<span id="page-9-0"></span>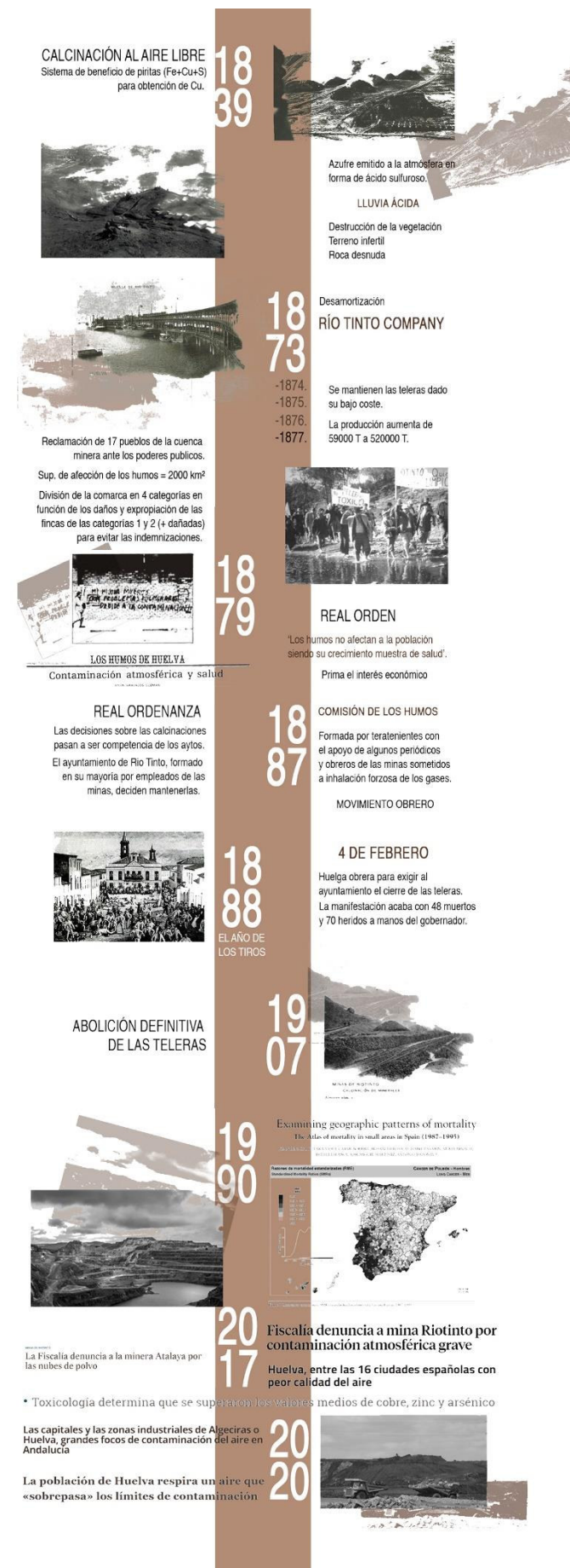

*Figura 1. Línea cronológica de Minas de Riotinto. Fuente: elaboración propia.*

#### <span id="page-10-0"></span>**3.1 La Cuenca Minera de Riotinto-Huelva**

Conocidas y explotadas desde la antigüedad, remitiéndose su origen a la Edad de Bronce, el municipio de Minas de Riotinto uno de los principales núcleos integrantes de la Cuenca Minera de Riotinto-Nerva.

Su historia ha estado siempre ligada a la explotación de sus minas, pero también a la civilización o empresa que las explota.

Éstas fueron propiedad del Estado hasta el s. XIX, siglo en el que la minería de Riotinto vive su periodo de mayor auge. Las minas comienzan a despertar el interés internacional, pasando a manos británicas mediante subasta. Pronto estas minas serán transferidas a la recién formada compañía británica Rio Tinto Company Limited, que las explotará durante 81 años.

La llegada de esta compañía trajo consigo un gran aporte de capital y las mayores innovaciones tecnológicas de la época, como el ferrocarril; convirtiendo las minas en las más importantes del momento a nivel mundial. Sin embargo, también supuso la pérdida de la cultura y arquitectura autóctona por una de carácter marcadamente colonial, así como el comienzo de las explotaciones a cielo abierto que han formado el paisaje marcadamente antropizado que luce a día de hoy la comarca.

A mediados del S. XX, las minas pasan nuevamente a manos españolas, siendo explotadas por sucesivas empresas hasta su cierre en 2001.

De forma paralela, desde 1980 se han llevado a cabo diferentes iniciativas dirigidas a la protección y conservación del conjunto ambiental y patrimonial existente en la cuenca minera, que pasan por la creación del Museo Minero y la restauración del histórico ferrocarril de Riotinto.

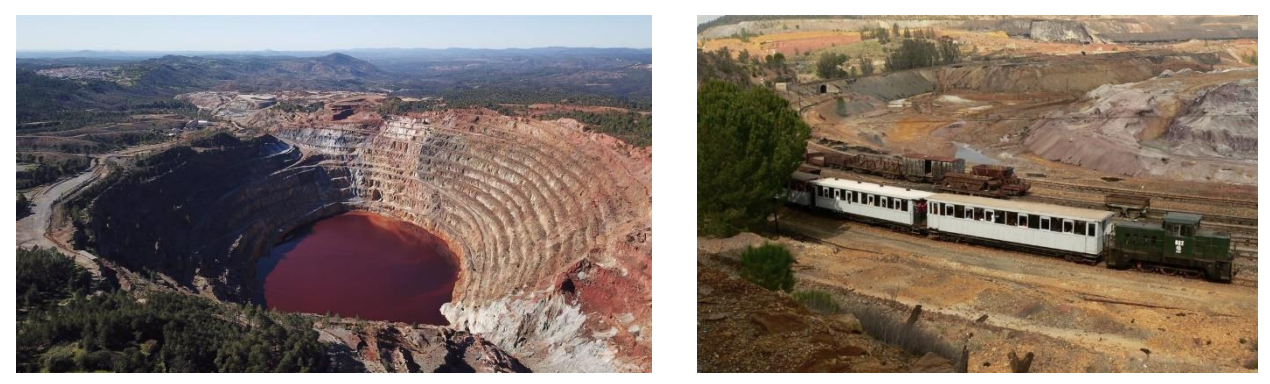

*Figura 2. Corta Atalaya (mina a cielo abierto) y ferrocarril minero restaurado en Minas de Riotinto.*

#### <span id="page-11-0"></span>**3.2 Preexistencias: La Central Térmica de Huerta Romana**

Situada cerca del Dique Sur o del Balneario y próxima a la A-476, que une los municipios de Minas de Riotinto y Nerva, encontramos las ruinas de la que fue la primera central térmica de la zona.

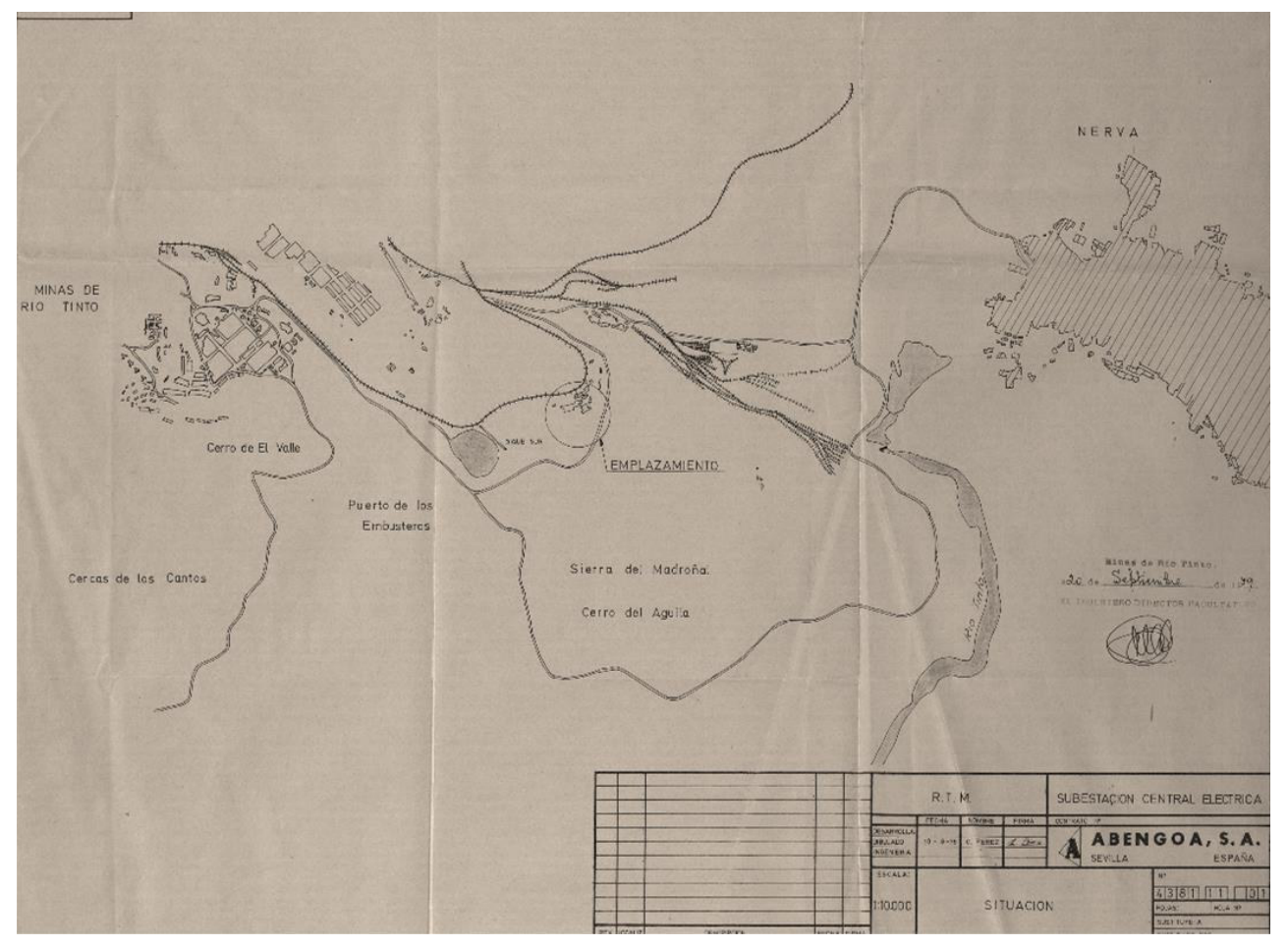

*Figura 3. Plano de emplazamiento Central de Huerta Romana. Fuente: Archivo histórico de Riotinto.* 

<span id="page-11-1"></span>Construida en 1907 e inaugurada el 1 de enero de 1909 se trataba de una central térmica de carbón que dio servicio tanto a la empresas como a los propios ciudadanos durante casi 60 años.

El esquema de funcionamiento de la central era similar al de cualquier central de la época.

El agua se tomaba del Dique Sur y se llevaba hasta la caldera, alimentada a través de carbón que llegaba en vagonetas por las vías del tren que cruzaba Riotinto.

El humo producido tras la quema del carbón se expulsaba a través de la chimenea.

El vapor producido en la caldera era conducido a presión hasta las turbinas, cuyo movimiento producía la energía por medio de un generador.

La electricidad se transportaba hasta los centros de transformación, desde donde era suministrada.

El agua resultante de la condensación del vapor de la turbina se devolvía al pantano, donde la gente tomaba baños aprovechando el calor residual del proceso.

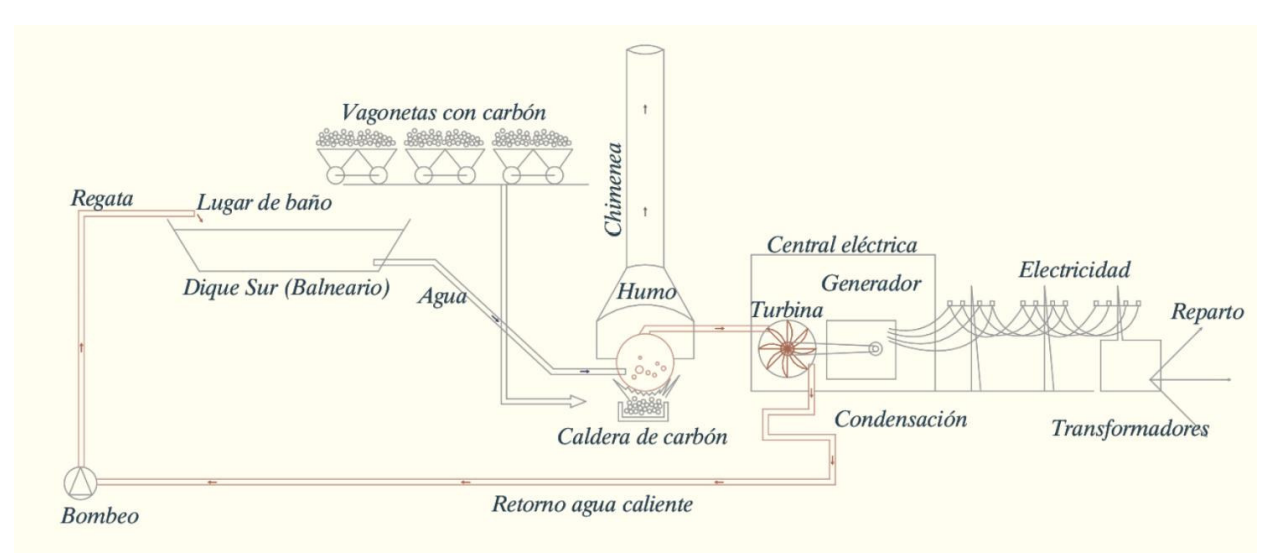

*Figura 4. Esquema de funcionamiento de la central. Fuente: elaboración propia.* 

<span id="page-12-0"></span>A pesar de tratarse de un elemento del patrimonio minero-industrial de Riotinto, actualmente presenta graves desperfectos y la pérdida de gran parte de su cubierta y estructura, lo que conlleva un estado cercano a la ruina.

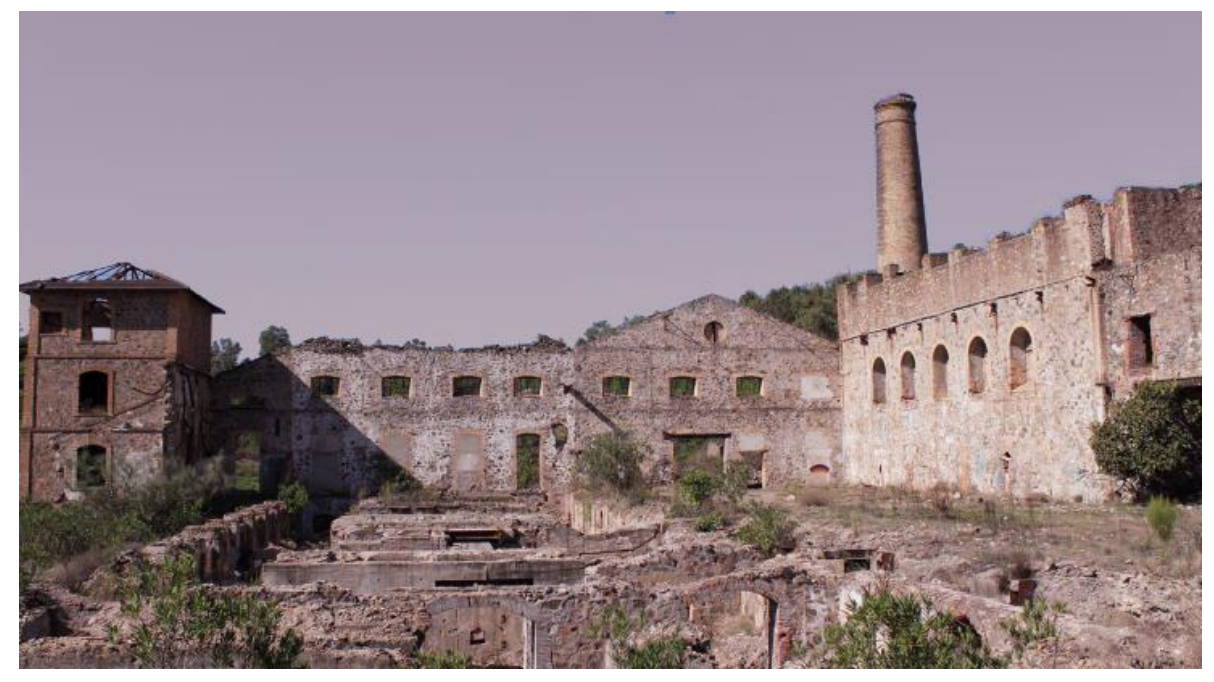

*Figura 5. Estado actual de la Central Térmica de Huerta Romana.* 

<span id="page-12-1"></span>Las centrales térmicas de carbón son las industrias más contaminantes del mundo en términos de emisiones de gases de efecto invernadero.

Este combustible emite 3,5 toneladas de CO2 para producir una tonelada de energía; 1,5 veces más que el gas y 1,3 veces más que el petróleo.

Sólo en 2016 fue el responsable de más del 65% de las emisiones de CO2 producidas en la generación eléctrica en España. Por ello, desde 2010 se ha comenzado un proceso de cierre de todas las instalaciones termoeléctricas alimentadas con carbón a nivel nacional, con la perspectiva de sustituir su uso por el de fuentes de energía renovable con el fin de frenar el efecto invernadero y sus consecuencias.

La central de Huerta Romana se ha escogido como emplazamiento del proyecto con la intención de poner en valor un edificio histórico en la zona, cuyo estado es consecuencia de una clara desprotección y como una paradoja hecha arquitectura, pues el edificio cuyo origen fue la industria más contaminante del planeta adquiere, mediante la intervención, su uso antagónico, convirtiéndose en una máquina de purificación del aire que contaminó durante años.

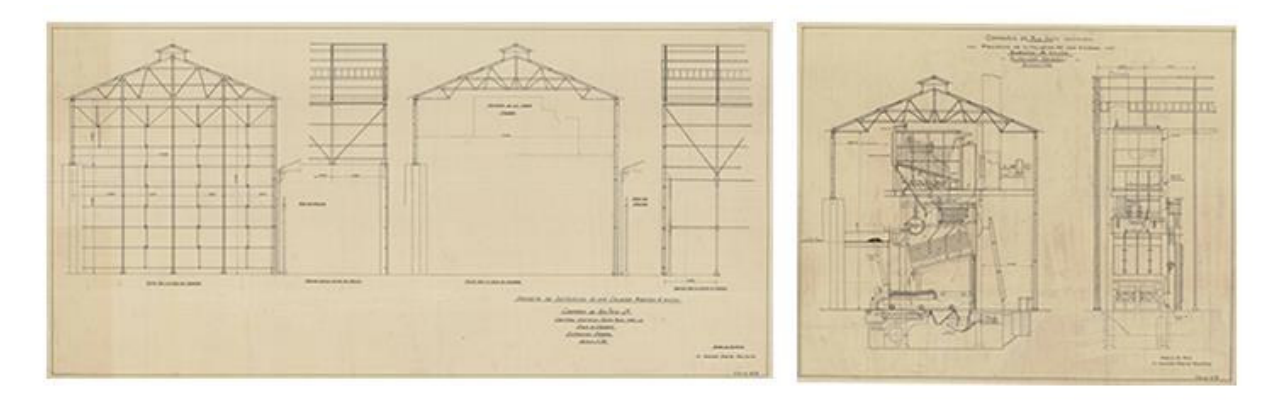

*Figura 6. Planos originales de la Central de Huerta Romana. Fuente: archivo histórico de Riotinto.* 

#### <span id="page-13-1"></span><span id="page-13-0"></span>**3.3 Conclusiones**

Debido a la complejidad y la singularidad del emplazamiento y de la problemática a tratar, la intervención debe abordar tanto los condicionantes físicos de la ubicación inmediata como ruina y como parte del patrimonio industrial de Minas de Riotinto, así como los condicionantes ambientales tan extraordinarios del entorno de la cuenca minera onubense.

La intervención será, por lo tanto, planteada desde la necesidad de rehabilitar un objeto patrimonial adaptándolo a una nueva funcionalidad como prototipo experimental de invernadero de carbono para la producción de especies para la reforestación de la Cuenca Minera.

# <span id="page-14-0"></span>**4 OBJETO DEL PROYECTO**

#### <span id="page-14-1"></span>**4.1 Objetivos generales**

La reducción de las emisiones ya no es suficiente.

La crisis climática es algo inminente y sus efectos no desaparecerán fácilmente. Los esfuerzos globales se han enfocado totalmente a la cero emisión cuando esto no es más que una parte de la tarea.

La pérdida de biodiversidad y el cambio climático, las mayores crisis medioambientales de nuestra época, son imposibles de abordar con éxito si no es conjuntamente.

La capacidad de los bosques y los suelos para retener dióxido de carbono es extraordinaria, por ello, la protección de nuestras masas forestales es indispensable para paliar el cambio climático.

La historia de Minas de Riotinto ha estado ligada a la minería desde la antigüedad, con el correspondiente impacto sobre el suelo, agua y aire, transformando su paisaje en el entorno estéril de apariencia marciana que es hoy en día.

Detoxygen Riotinto pretende ser una estrategia para la descontaminación y la renaturalización del ecosistema de la cuenca minera, por medio de un prototipo experimental de invernadero de carbono para la producción de especies de reforestación.

Para ello se adopta el sistema de captura de CO<sub>2</sub> desarrollado por Climeworks, adaptándo su tecnología al emplazamiento escogido, que en este caso se trata de la Antigua Central Térmica de Huerta Romana, en Minas de Riotinto, Huelva.

El aire contaminado entra y asciende por la chimenea, donde una serie de filtros llevarán a cabo la captura del CO2, que posteriormente se utilizará como fertilizante para estimular el crecimiento de las plantas producidas en el invernadero.

Así, la intervención se entiende como un proceso completo, partiendo de la absorción del CO<sub>2</sub>, y finalizando con la salida de las plantas a las áreas de reforestación.

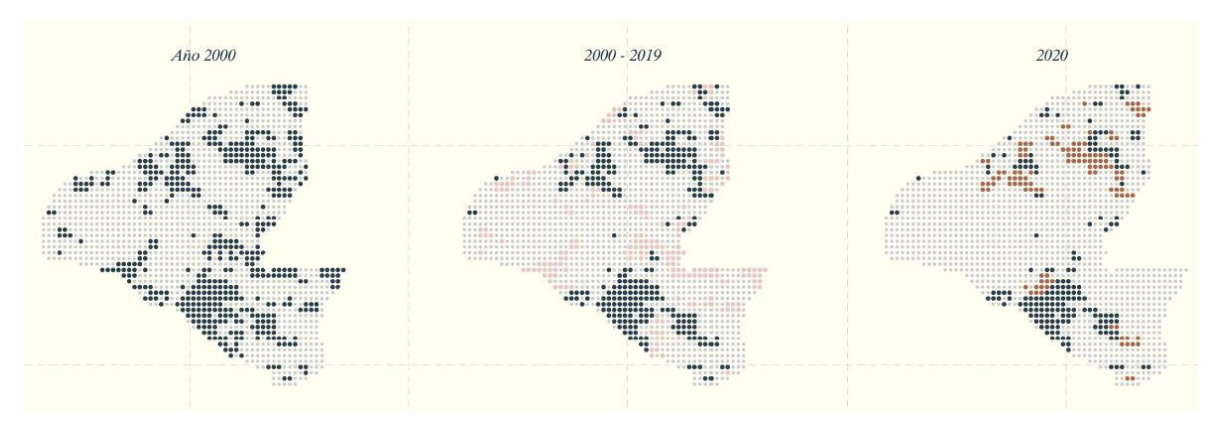

<span id="page-14-2"></span>*Figura 7. Pérdida de la superficie boscosa en la cuenca minera. Fuente: elaboración propia.* 

#### <span id="page-15-0"></span>**4.2 Objetivos específicos**

Establecido el objetivo principal de reforestación de la cuenca minera, la intervención persigue además echar una mirada al lugar.

Hacia esos vestigios mineros e industriales que salpican el entorno. Ruinas que desnudas nos invitan a recordar el levantamiento de lo que ya está caído, y la razón de su declive.

De entre todos estos vestigios, se selecciona la ruina de la antigua central térmica, desplazando su lectura de su contexto original para convertirla en parte de la gran máquina purificadora de aire que compone el proyecto.

El tercer objetivo surge de la imperante necesidad de considerar el singular entono de Riotinto como un recurso más, como un instrumento para su desarrollo.

Por ello la intervención propone un itinerario logístico y pedagógico, guiado a través de una pasarela que actúa de puente entre el mar de ruinas y las nuevas arquitecturas. Un recorrido sobreelevado enfocado al turismo, que divide la arquitectura en dos niveles: el productivo, a cota de suelo, y el contemplativo, que nunca lo toca.

#### <span id="page-16-0"></span>**5 MEMORIA DESCRIPTIVA**

*"La intervención en lo construido requiere de doble reflexión: naturaleza de la arquitectura moderna frente a la del pasado (general) y otra acerca del propio edificio en el que se interviene (particular)."*

José Ignacio Linazasoro, Arquitectura Viva (nº148), Madrid, 2013, pág. 6.

#### <span id="page-16-1"></span>**5.1 Criterios generales de implantación**

Superada la época de la arquitectura monumental de grandes intervenciones, a finales del s. XX surgen las primeras preocupaciones en torno a las consecuencias que el estilo de vida del momento podría acarrear a las generaciones venideras.

Surgen así los términos de sostenibilidad y eficiencia que se convierten en el gran reto para la arquitectura de nuestro siglo. Y si la arquitectura ha de ser ante todo eficiente, un buen primer paso es la reutilización de lo ya elaborado: la preexistencia.

Por eso la primera decisión para el diseño del proyecto fue establecer la relación que unirá el proyecto con la ruina.

La arquitectura se distingue de la escultura en que es inherente a una función. La principal dificultad para el arquitecto a la hora de rehabilitar patrimonio, reside precisamente en la compatibilidad de usos.

Con el fin de respetar el mensaje de la arquitectura original y en coherencia con el criterio de sostenibilidad ecológica, se decide intervenir la preexistencia sin alterarla, por medio de una actuación reversible, desmontable, y reciclable.

La forma es un híbrido entre una arquitectura funcionalista, ya que responde claramente al programa, y un guiño a la arquitectura industrial de la antigua central, compuesta por naves colindantes a dos aguas.

Al tratarse de un proyecto ubicado en medio de un paraje natural y en pendiente, se tuvo especialmente en cuenta el recorrido de acceso a la hora de estructurar el proyecto.

Un sendero preexistente llega hasta la cota más alta del emplazamiento, convirtiéndose en el acceso al conjunto.

Posteriormente se estudian las necesidades programáticas del vivero, destinando un espacio a cada uso, a modo de naves paralelas en ordenación fabril.

El interior de la ruina alberga las zonas de investigación y espacios complementarios destinados a los trabajadores.

Una pasarela recorre ambas arquitecturas: la preexistencia y los nuevos espacios, cosiéndolos y completando el programa productivo con una parte destinada al asueto, mostrando el proceso productivo al completo, sin secretos; recorrido que finaliza en la torre, ofreciendo al visitante una vista privilegiada del paisaje único de Riotinto.

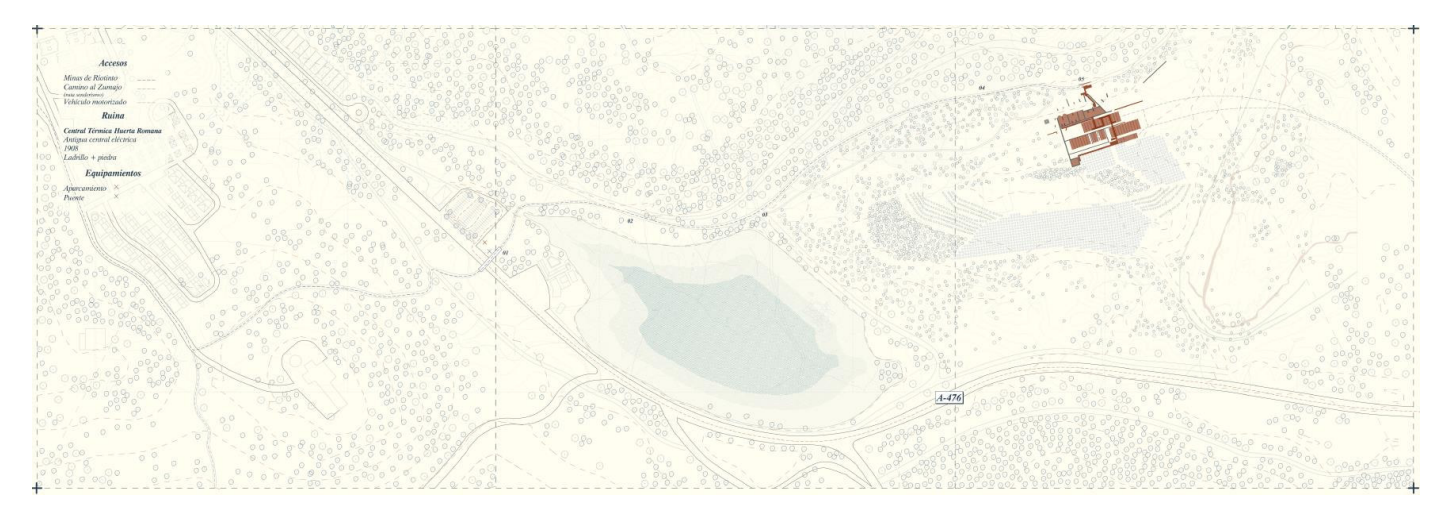

*Figura 8. Acceso al proyecto desde Riotinto. Fuente: elaboración propia.*

#### <span id="page-17-1"></span><span id="page-17-0"></span>**5.2 Volúmenes, alturas y conjugación del espacio**

El proyecto se divide en los espacios rehabilitados en la propia ruina (zona administrativa, espacios para los trabajadores, laboratorios de CO2 y torre-mirador) y los volúmenes nuevos.

El número de plantas existente en cada uno de los volúmenes responde al lugar que ocupa cada uno en relación al pronunciado desnivel del terreno.

Se puede decir que casi todo el proyecto posee dos niveles: el productivo y el del recorrido sobreelevado a excepción de la cafetería y la tienda vivero, ambas de una única planta; y la torre, que posee un recorrido de tres tramos de escaleras hasta llegar al mirador en la planta superior.

Los nuevos volúmenes ocupan cotas diferentes que van disminuyendo según avanzamos hacia la derecha siguiendo la pendiente natural del terreno. Para facilitar el tránsito de los trabajadores, estas pequeñas diferencias de nivel se resuelven mediante rampas.

Las naves correspondientes al programa productivo del vivero (nave de máquinas y vivero de semillas) están formadas por pórticos a dos aguas evocando las de la antigua central; mientras que las cubiertas de las destinadas a los usos complementarios al recorrido turístico (cafetería y tiendavivero) vuelcan hacia el sur, separándose y protegiendo simultáneamente el muro preexistente tras ellas.

<span id="page-18-0"></span>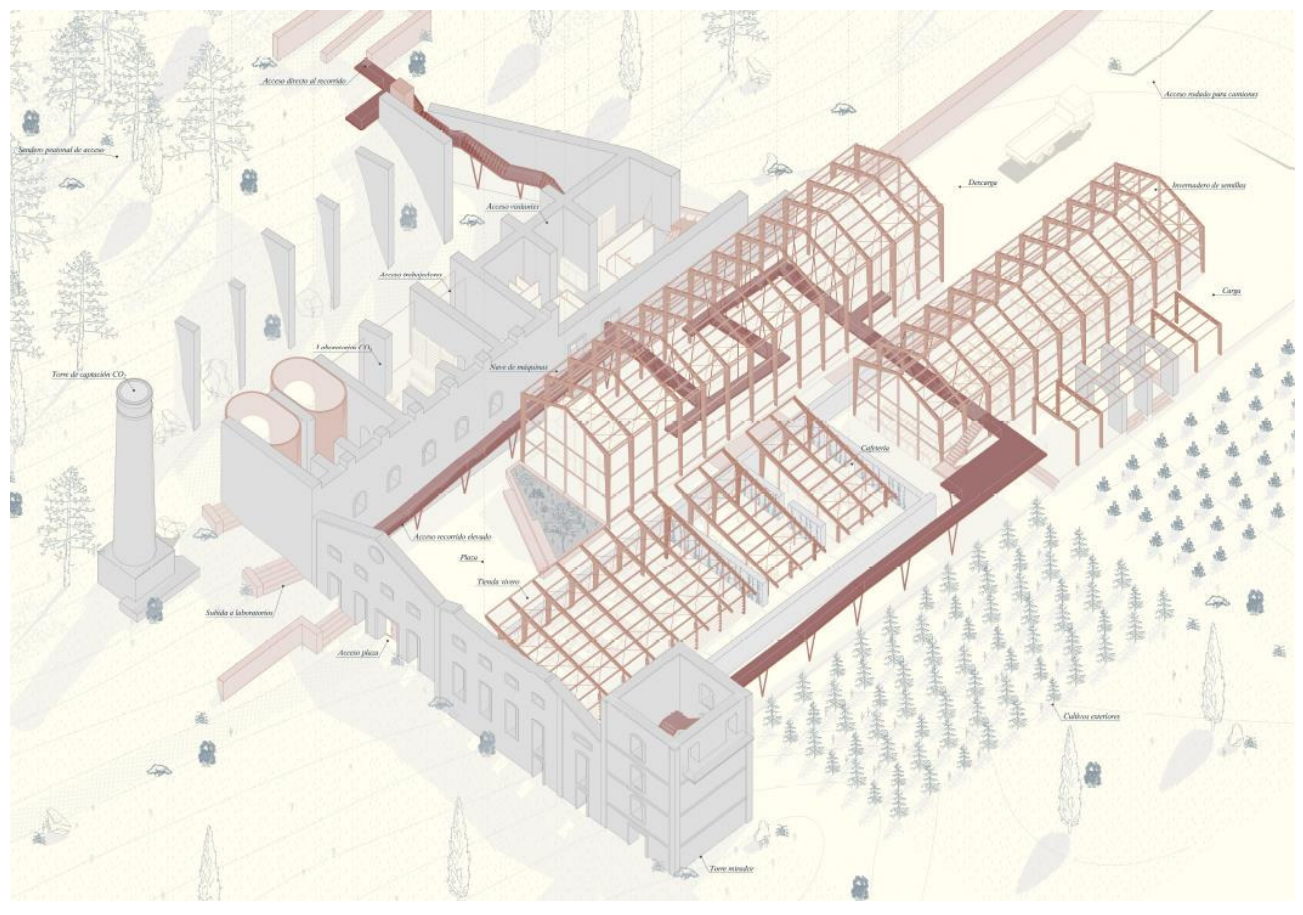

*Figura 9. Axonometría general del proyecto. rojo=intervenido, gris=preexistente.* 

### <span id="page-19-0"></span>**6 MEMORIA JUSTIFICATIVA DE USOS**

Para la elaboración del programa se estudiaron individualmente los requerimientos del laboratorio de CO2 y de un vivero forestal, que posteriormente se completaron con espacios de dotación para el público para explotar al máximo las posibilidades del lugar como catalizador de actividad.

Así, en primer lugar nos encontramos con una banda programática inmersa en la ruina de dos plantas. El acceso se realiza por la planta primera, a través de la cual se puede acceder al recorrido sobreelevado o descender a la planta baja, la correspondiente al nivel productivo.

Las naves van ocupando el espacio restante hasta la torre, en bandas paralelas de crujía similar.

Finalmente, el programa constará de los espacios que se detallarán en este apartado.

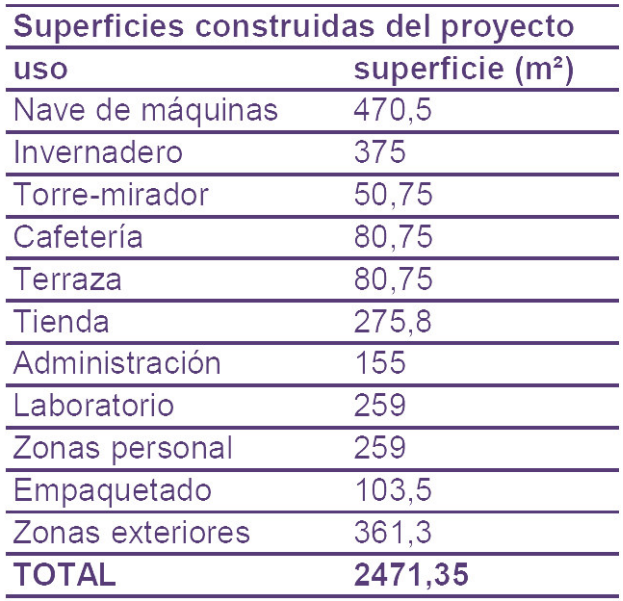

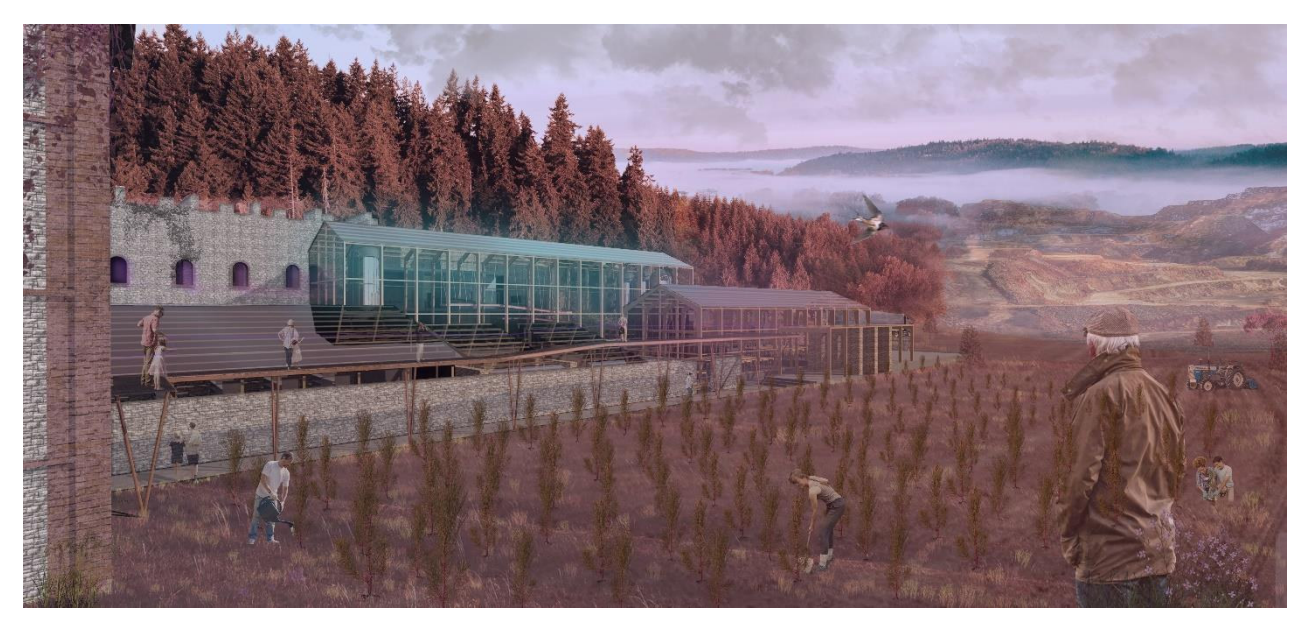

*Figura 10. Vista general del proyecto.*

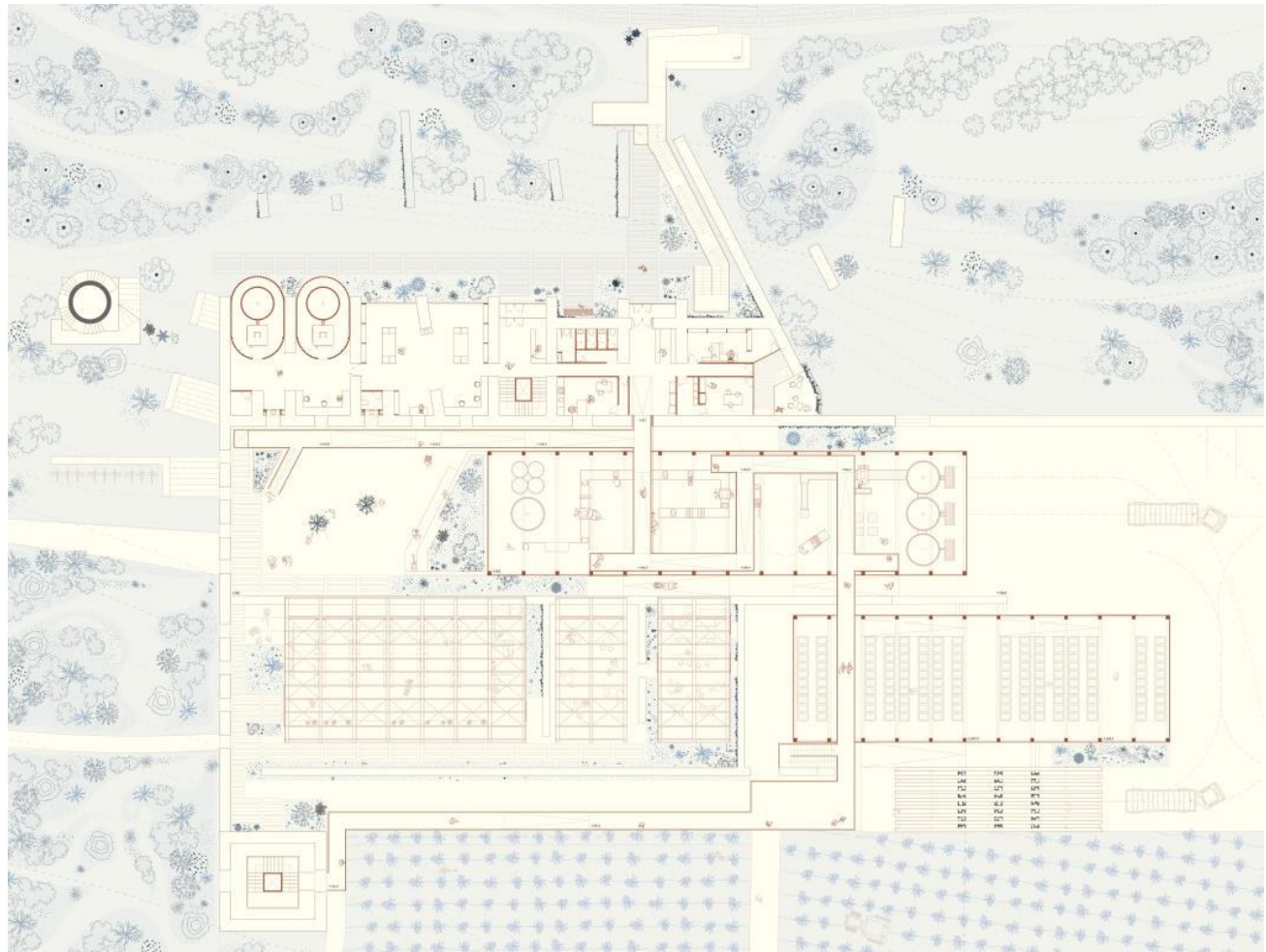

*Figura 11. Planta general del proyecto.* 

### <span id="page-20-1"></span><span id="page-20-0"></span>**6.1 Laboratorios de CO<sup>2</sup>**

Los laboratorios de CO<sub>2</sub> se encuentran en la planta primera del proyecto y ocupan la mitad del espacio rehabilitado en el interior de la ruina.

La chimenea actúa como colector del CO<sub>2</sub> a través del sistema climeworks. Una vez los filtros están saturados de CO2, se trasladan a los hornos, ubicados en dos salas siamesas de planta ovoide. Allí los filtros son calentados hasta los 100ºC liberando el CO2, que quedará almacenado en depósitos para su posterior uso como fertilizantes carbónicos unidos al sistema de riego del vivero.

Se trata de un espacio restringido al público y que por lo tanto posee un acceso independiente. Cuenta además con espacios de investigación y de almacenamiento.

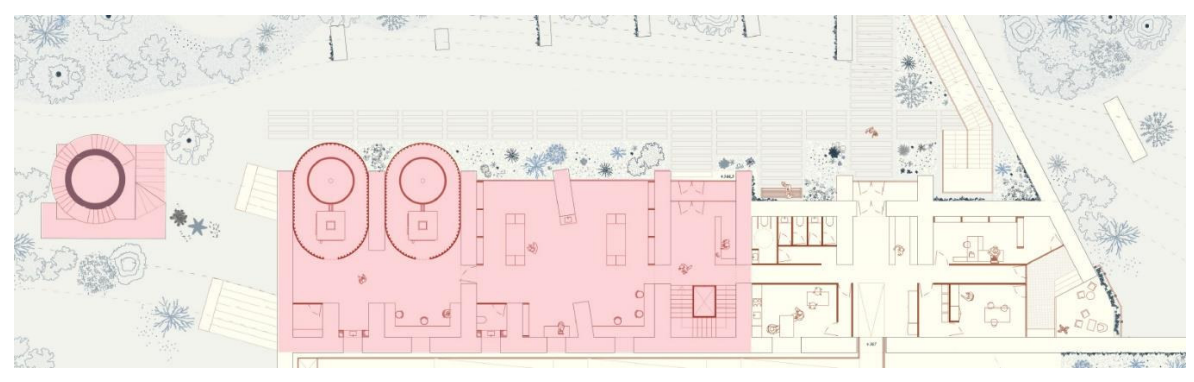

*Figura 12. Planta de los laboratorios.* 

#### <span id="page-21-1"></span><span id="page-21-0"></span>**6.2 Recepción ,administración y zonas de personal**

Ocupa el espacio restante del interior de la ruina.

En la primera planta se encuentra en acceso principal al recorrido turístico pasando por la recepción, que se encuentra en el centro y divide las zonas de descanso de personal (izquierda) y la zona administrativa (derecha).

En la planta baja encontramos los vestuarios para los trabajadores del vivero, con acceso directo al mismo, y zonas de almacenamiento de herramientas.

<span id="page-21-2"></span>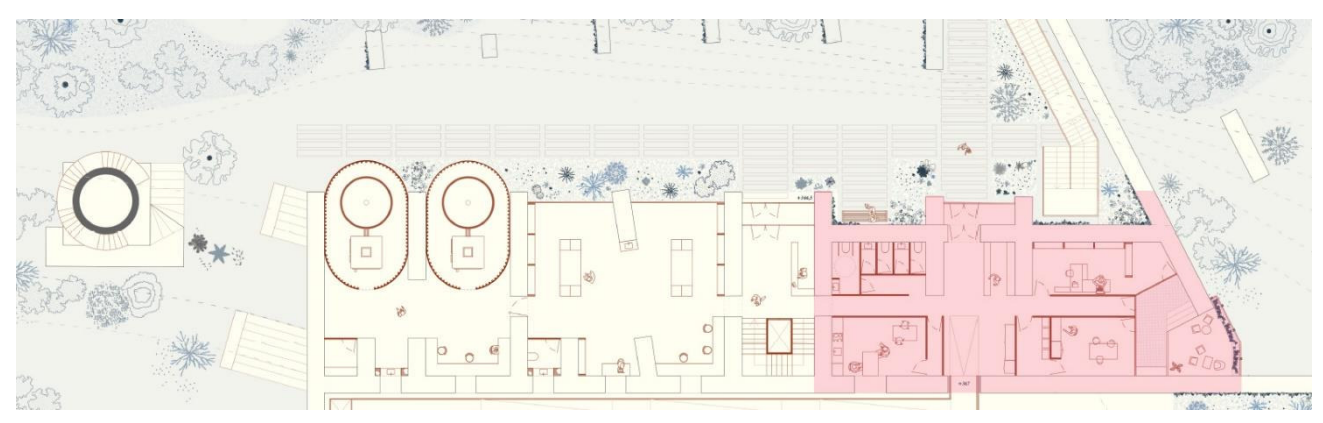

*Figura 13. Espacio de recepción de visitantes, administración y zonas de descanso del personal.*

#### <span id="page-22-0"></span>**6.3 Nave de máquinas**

Ocupa la primera y la mayor de las nuevas naves en el recorrido logístico.

En ella se da la recepción y procesado de las semillas y la siembra de las mismas, dando comienzo al proceso de producción del vivero.

Se trata de un espacio aporticado a dos aguas diáfano en su cota inferior (nivel productivo).

La plataforma cuelga de la estructura y recorre el espacio sin tocar nunca el suelo, para que la conexión entre trabajadores y visitantes sea únicamente visual, sin interferir en la producción del vivero.

La orientación de la nave sigue casi un eje este-oeste, quedando la cubierta expuesta al sol en la vertiente sur, Por ello sus materiales varían en su opacidad, para obtener la luz difusa de la cara norte y proporcionar el control solar necesario en la cara sur.

![](_page_22_Figure_6.jpeg)

*Figura 14. Posición de la nave de máquinas en el conjunto.* 

#### <span id="page-22-2"></span><span id="page-22-1"></span>**6.4 Vivero de semillas**

La nave colindante a la de máquinas es el vivero de semillas.

En ella se depositan los semilleros sembrados para que germinen y crezcan hasta poder pasar a la fase de endurecimiento al exterior. Aquí las plantas se encuentran en un clima totalmente controlado para su óptimo desarrollo. Es en este momento cuando se produce la fertilización carbónica de las mismas.

El espacio es muy similar al de la nave de máquinas, pero de menor altura. La plataforma lo atraviesa transversalmente en lugar de recorrerlo para no tapar la luz de las plantas.

 La diferencia principal está en su envolvente, pues aquí se busca captar la mayor cantidad de luz solar posible, por lo que los cerramientos son de vidrio transparente.

![](_page_23_Figure_0.jpeg)

*Figura 15. Posición del vivero de semillas en el conjunto.* 

#### <span id="page-23-1"></span><span id="page-23-0"></span>**6.5 Cafetería y tienda vivero**

Son los espacios destinados a completar el programa del vivero como atracción turística. (De izquierda a derecha: tienda vivero, pérgola y cafetería)

Ocupan naves aporticadas a un solo agua y de menor altura que las naves productivas. Entre ambas hay un espacio semicubierto de terraza para el descanso del público.

A la izquierda de la tienda encontramos una escalera graderío que comunica este espacio con el de la plaza, salvando la diferencia de cotas. Desde esta plaza es posible acceder al recorrido sin necesidad de acceder desde la recepción.

De esta manera los espacios comunitarios quedan unificados y comunicados entre sí.

![](_page_23_Figure_7.jpeg)

<span id="page-23-2"></span>*Figura 16. Posición de la tienda y la cafetería en el conjunto.* 

#### <span id="page-24-0"></span>**6.6 Torre mirador**

La torre preexistente de la antigua central térmica se rehabilita como broche final para el recorrido, que habrá pasado a la zona de cultivos exteriores, esta vez apoyando las plataformas en el terreno a través de pilares en forma de V.

Se trata de un espacio de tres plantas recorrido por una escalera. A lo largo de la subida permiten al visitante contemplar el paisaje de la cuenca minera a través de los huecos de la fachada, finalizando con el mirador de la última planta con vistas privilegiadas de toda la cuenca minera.

<span id="page-24-1"></span>![](_page_24_Picture_3.jpeg)

*Figura 17. Posición de la torre mirador en el conjunto.* 

## <span id="page-25-0"></span>**7 MATERIALIDAD Y CONSTRUCCIÓN**

La construcción es un componente más del todo que forma la intervención.

Por ello, el sistema constructivo y todos los materiales empleados en el proyecto se piensan para que la huella de carbono sea mínima, con sistemas de montaje en seco que permiten su desmontaje y reciclado.

#### <span id="page-25-1"></span>**7.1 Cimentación**

En busca de un sistema constructivo lo más respetuoso posible con el medio en el que se inserta, se ha buscado un sistema de cimentación prefabricado y en seco: el piloedre.

Este sistema de cimentación superficial de rápida instalación supone un mínimo impacto en el entorno.

Están compuestos por una pieza de hormigón manejable manualmente (peso <30 kg.) y barras de acero clavadas en el terreno.

Los piloedres permiten además su agrupación, pudiendo soportar esfuerzos mayores.

Con este tipo de cimentación se resuelven tanto las naves como el apoyo para los forjados de la rehabilitación de la ruina, en ambos casos conectando la estructura a la cimentación por medio de elementos metálicos atornillados para permitir su desmontaje en un futuro.

![](_page_25_Figure_9.jpeg)

*Figura 18. Piloedre. Alzado, planta y axonométrica* 

#### <span id="page-25-3"></span><span id="page-25-2"></span>**7.2 Estructura de madera**

Tanto para la estructura de las naves como para la rehabilitación de la ruina se ha optado por la madera por tratarse del único material existente cuya huella de carbono es negativa.

En el caso de las naves, se utiliza madera laminada formando pórticos con una separación de 3 metros que intenta seguir la modulación preexistente en la ruina. Estos pórticos se apoyan sobre vigas de acero que permiten el encuentro con los piloedres de cimentación.

En el caso de los espacios del interior de la ruina, se opta por madera en forma de paneles de

madera contralaminada (CLT). Un sistema estructural ligero, con alto rendimiento aislante, prefabricado en corte por control numérico.

Estos paneles se forman por la unión de capas de manera dispuestas de manera cruzada, encoladas y tratadas bajo alta presión de moldeo hasta convertirse en placas de madera maciza de gran formato. Permite alcanzar dimensiones de hasta 12 m. de largo reduciendo al mínimo su alabeo.

Tanto los forjados como la cubierta están formados por paneles de cinco planchadas. El muro preexistente donde apoyará lateralmente el panel se pica más o menos ¼ de su espesor para no comprometer su estabilidad. Esto equivaldría a unos 25 cm. Un pequeño zuncho de hormigón hincado en el muro permite conseguir la base horizontal de apoyo del panel, con un neopreno entre medias para permitir dilataciones.

Entre el forjado y el terreno se forma una cámara ventilada de unos 60 cm. para evitar humedades en la madera. En encuentro con la cimentación tiene lugar a través de tubos de acero anclados al piloedre por medio de una placa metálica.

<span id="page-26-0"></span>![](_page_26_Picture_4.jpeg)

*Figura 19. Estructura naves: pórticos de madera laminada* 

![](_page_27_Figure_0.jpeg)

*Figura 20. Estructura ruina: Paneles CLT.* 

#### <span id="page-27-2"></span><span id="page-27-0"></span>**7.3 Forjado de las naves**

Los forjados de las naves de carácter industrial suelen ser una losa o una solera de hormigón debido a las grandes cargas que han de soportar, sin embargo, actualmente existen soluciones de bioconstrucción con morteros ecológicos más respetuosos con el medio ambiente.

Para el proyecto se ha optado por la realización de una solera sustituyendo el hormigón por mortero ecológico y con un acabado de una mezcla de cemento y arcilla.

#### <span id="page-27-1"></span>**7.4 Envolvente de las naves**

Las envolventes del proyecto se resuelven con tres tipos de material de cerramiento para conseguir tres niveles de opacidad diferentes, proporcionando el control solar específico de cada espacio.

Al tratarse de un vivero la mayoría de cubiertas están orientadas al sur, por ello en los espacios estanciales las cubiertas poseen paneles sándwich opacos formados por un núcleo aislante de lana de roca cubierto en su cara exterior por una chapa de cobre reciclado del extraído de las propias minas de Riotinto, y en su cara interior por un tablero OSB o de fibra orientada, que permiten construirse con cualquier tipo de madera fomentando un mayor aprovechamiento forestal. Estos tableros son un magnífico aislante acústico, por lo que también formarán parte de la envolvente de la nave de máquinas para amortiguar su sonido.

Los paños transparentes, formados por vidrios dobles (6+12+6) se reservan al vivero y a las zonas de paso, actuando de lucernarios y al mismo tiempo de guías luminosas.

Por último, en lugares donde se requiere iluminación pero indirecta se emplean cerramientos de vidrio de control solar, permitiendo el paso de la luz pero impidiendo la concentración del calor.

![](_page_28_Picture_2.jpeg)

*Figura 21. Envolventes de las naves.* 

#### <span id="page-28-1"></span><span id="page-28-0"></span>**7.5 Plataformas**

Para la construcción de las plataformas del recorrido sobreelevado, lo primero que hay que tener en cuenta es que en unas zonas este ha de apoyarse en el terreno, mientras que cuando atraviesa espacios productivos ha de colgar de la estructura para liberar así el espacio a cota de suelo.

Teniendo exclusivamente esto en cuenta tendría sentido buscar un material lo más ligero posible para evitar cargas innecesarias en la estructura de las naves, sin embargo, también hay que tener en cuenta que gran parte de este recorrido es exterior, por lo que la madera no sería la mejor solución para la construcción de las mismas.

Por ello se decide su construcción en metal. Por tratarse de un material que permite la construcción en seco, con posibilidad de recibir acabados específicos para permanecer a la intemperie y por compatibilidad constructiva con el resto de elementos del proyecto.

Las plataformas se resuelven por medio de vigas pretensadas tipo Fink, apoyada sobre pilares en V en las zonas exteriores y colgadas por medio de tensores a la estructura de las naves en las zonas interiores.

Sobre las vigas se coloca una rejilla de acero inoxidable que ejerce de forjado ligero. Las barandillas se forman a partir de un chapón atravesado por cables tensores que forman un juego visual con los de las vigas pretensadas.

<span id="page-29-0"></span>*Figura 22. Sistema constructivo de las plataformas.* 

# <span id="page-30-0"></span>**8 VEGETACIÓN**

En este apartado se detalla el proceso de selección de las especies forestales escogidas para la producción en el vivero, pues el proceso de reforestación ha de tender a realizarse con la vegetación potencial de cada lugar.

Se entiende por *vegetación potencial* la más evolucionada que poblaría la zona sin perturbaciones como las de la mano del hombre (incendios, cortas, roturaciones).

En Minas de Riotinto, la vegetación potencial corresponde al encinar (*Quercus ilex* ssp. *ballota*).

Esta información se justifica en base al Mapa de Vegetación Potencial de Rivas Martínez de 1987.

Este mapa le asigna a la zona la serie de vegetación 24 ca, que se corresponde con encinares sobre suelos silíceos (ácidos).

![](_page_30_Figure_6.jpeg)

Mapa base: RIVAS-MARTÍNEZ, S., 1987. Memoria del Mapa de Series de Vegetación de España. Ministerio de Agricultura, Pesca y Alimentación. ICONA. 268 pp. Madrid

*Figura 23. Reelaboración propia del mapa de Rivas Martínez de 1987.* 

<span id="page-30-1"></span>El encinar, por lo tanto, es la vegetación a la que habrá que tender con los años, pero ahora, dado el estado tan degradado del suelo por las extracciones mineras, es imposible pretender repoblar como sumidero de carbono directamente encina, pues se trata de una especie exigente en cuanto a la calidad del suelo.

Por ello, la opción es repoblar de entrada con una especie que se llama "pionera", que es compatible con el clima de la encina pero que tolera mucho mejor las malas condiciones del suelo. Esas especies suelen ser coníferas.

Las especies de pino más compatibles con la serie 24ca de la encina son el pino piñonero (*pinus pinea*) y el pino negral (*Pinus pinaster*). Para ello se ha consultado la tabla de juicio biológico que se incluye en la Memoria del Mapa de Rivas Martínez y que se adjunta a continuación.

La tabla original incluía también los eucaliptus, pero no forman parte de la flora natural española por lo que se han descartado.

| <b>TABLAS DE JUICIO BIOLÓGICAS SOBRE REPOBLACIONES</b><br>Región mediterránea |       |  |   |          |                                                                                               |  |          |
|-------------------------------------------------------------------------------|-------|--|---|----------|-----------------------------------------------------------------------------------------------|--|----------|
| <b>Series</b>                                                                 | Pinus |  |   |          | Pinus Pinus Pinus Pinus Castanea Quercus<br>sylvestris nigra pinaster pinea halepensis sativa |  | ilex     |
| Piso mesomediterráneo                                                         |       |  |   |          |                                                                                               |  |          |
| Serie $23c$                                                                   |       |  |   |          | $-$ x x x x                                                                                   |  | $\times$ |
| Serie 24 ca                                                                   |       |  |   |          | $\times$ $\times$ $\times$                                                                    |  | $\times$ |
| Piso termomediterráneo                                                        |       |  |   |          |                                                                                               |  |          |
| Serie 26                                                                      |       |  | X | $\times$ | $\times$                                                                                      |  |          |
| Serie 27 a                                                                    |       |  |   |          | X X X                                                                                         |  |          |
| Serie 27 b                                                                    |       |  |   | $\times$ |                                                                                               |  |          |

*Figura 24. Reelaboración de la tabla de juicio biológico de Rivas Martínez.* 

<span id="page-31-0"></span>Los dos pinos a plantar son de crecimiento rápido respecto a la encina, que es lenta, y por ello son capaces de secuestrar más carbono. Con el tiempo van aportando materia orgánica al suelo y sombra, disminuyendo el recalentamiento del suelo, y creando las condiciones favorables que hoy no hay para que la encina pueda entrar de forma natural y reconstruir los bosques naturales que existieron allí hace años.

# <span id="page-32-0"></span>**9 ESTRUCTURA**

#### <span id="page-32-1"></span>**9.1 Definición del fragmento a desarrollar**

En este capítulo se va a desarrollar el cálculo de la nave vivero. Ha sido escogida esta nave entendiendo que el sistema de cálculo es extrapolable al resto de naves de la intervención.

![](_page_32_Figure_3.jpeg)

*Figura 25. Localización de la nave calculada en el conjunto* 

#### <span id="page-32-3"></span><span id="page-32-2"></span>**9.2 Justificación de la solución adoptada**

Como aparece desarrollado en el apartado anterior, se decide apostar por una solución de pórticos triarticulados a dos aguas de madera laminada (clase GL24h) apoyados sobre una cimentación superficial prefabricada a base de piloedres y con un cerramiento ligero de vidrio.

En el presente capítulo se lleva a cabo, por lo tanto, el cálculo estructural de los siguientes elementos:

- Viguetas de madera laminada
- Pórticos triarticulados de madera laminada
- Piloedres de cimentación

#### <span id="page-33-0"></span>**9.3 Método de cálculo a seguir**

En primer lugar se realiza el cálculo de las acciones que actúan sobre la estructura en base a lo establecido en el CTE DB SE-AE.

![](_page_33_Picture_63.jpeg)

![](_page_33_Picture_64.jpeg)

*Tabla 1. Valores característicos cobre cargas de uso. Fuente: Tabla 3.1 DB SE AE* 

| <b>Capital</b>                                                                                                    | <b>Altitud</b><br>m                                                                                         | $S_k$<br>kN/m <sup>2</sup>                                                                                          | Capital                                                                                                    | <b>Altitud</b><br>m                                                                                                    | $S_k$<br>kN/m <sup>2</sup>                                                                                          | Capital                                                                                                    | <b>Altitud</b><br>m                                                                                      | $S_k$<br>kN/m <sup>2</sup>                                                                                          |
|----------------------------------------------------------------------------------------------------|----------------------------------------------------------------------------------------------------|----------------------------------------------------------------------------------------------------|----------------------------------------------------------------------------------------------------|----------------------------------------------------------------------------------------------------|----------------------------------------------------------------------------------------------------|----------------------------------------------------------------------------------------------------|----------------------------------------------------------------------------------------------------|----------------------------------------------------------------------------------------------------|
| Albacete<br>Alicante / Alacant<br>Almería<br>Avila<br>Badajoz<br><b>Barcelona</b><br>Bilbao / Bilbo<br><b>Burgos</b><br>Cáceres<br>Cádiz<br>Castellón<br><b>Ciudad Real</b><br>Córdoba<br>Coruña / A Coruña<br>Cuenca<br>Gerona / Girona<br>Granada | 690<br>1.130<br>180<br>0<br>0<br>860<br>440<br>$\mathbf{0}$<br>640<br>100<br>$\bf{0}$<br>1.010<br>70<br>690 | 0,6<br>0,2<br>0,2<br>1,0<br>0,2<br>0,4<br>0,3<br>0,6<br>0,4<br>0,2<br>0,2<br>0,6<br>0,2<br>0,3<br>1,0<br>0,4<br>0,5 | Guadalajara<br>Huelva<br>Huesca<br>Jaén<br>León<br>Lérida / Lleida<br>Logroño<br>Lugo<br>Madrid<br>Málaga<br>Murcia<br>Ourense<br>Orense /<br>Oviedo<br>Palencia<br>Palma de Mallorca<br>Palmas, Las<br>Pamplona/Iruña | 680<br>$\bf{0}$<br>470<br>570<br>820<br>150<br>380<br>470<br>660<br>0<br>40<br>130<br>230<br>740<br>0<br>$\bf{0}$<br>450 | 0,6<br>0,2<br>0,7<br>0,4<br>1,2<br>0,5<br>0,6<br>0,7<br>0,6<br>0,2<br>0,2<br>0,4<br>0,5<br>0,4<br>0,2<br>0,2<br>0,7 | Pontevedra<br>Salamanca<br>SanSebas-<br>tián/Donostia<br>Santander<br>Segovia<br>Sevilla<br>Soria<br>Tarragona<br>Tenerife<br>Teruel<br>Toledo<br>Valencia/València<br>Valladolid<br>Vitoria / Gasteiz<br>Zamora<br>Zaragoza<br>Ceuta y Melilla | 0<br>780<br>0<br>0<br>1.000<br>10<br>1.090<br>0<br>0<br>950<br>550<br>0<br>690<br>520<br>650<br>210<br>0 | 0,3<br>0,5<br>0,3<br>0,3<br>0,7<br>0,2<br>0,9<br>0,4<br>0,2<br>0,9<br>0,5<br>0,2<br>0,4<br>0,7<br>0,4<br>0,5<br>0,2 |

*Tabla 2. Sobrecarga de nieve. Fuente: Tabla E.2 CTE DB SE AE* 

La sobrecarga de uso y la de nieve son no concomitantes por lo que se considera exclusivamente la mayor de las dos, siendo en este caso la sobrecarga de uso.

Por ello el total de carga soportado por la cubierta en KN/m<sup>2</sup> son **2,43**.

#### 9.3.1. Viguetas

<span id="page-34-0"></span>Para el cálculo y dimensionado de las viguetas se tiene en cuenta que la nave está formada por 12 pórticos separados 3 m. entre sí con viguetas apoyadas sobre los mismos cada 1,2 m.

En primer lugar calcularemos las gráficas de momentos, cortantes y flecha que nos permitirán dimensionar la sección de la vigueta.

La carga que soporta cada vigueta resulta de multiplicar  $Q_d$  calculado anteriormente por porción de la superficie cuya carga corresponde a cada vigueta:

Qv = Qd \* S = 2,43 KN/m<sup>2</sup> \* 1,2 m = **2,92 KN/m**

M. isostático vigueta extremo = (q \* L<sup>2</sup> )/ 8 = **3,3 KNm** 

M. isostático vigueta central = (q \* L<sup>2</sup> )/ 12 = **2,2 KNm** 

Una vez obtenidos los momentos en los apoyos podemos hallar geométricamente los momentos máximos para cada vano, siendo la gráfica resultante la que se adjunta a continuación.

Para hallar los cortantes tenemos que realizar el sumatorio de los cortantes isostáticos e hiperestáticos, estos últimos aparecen únicamente en aquellos vanos cuyos momentos a izquierda y a derecha son diferentes.

R. isostático: q \* l / 2 R. hiperestático: M / L R. total = R isostático + R. hiperestático

Una vez sumados los cortantes podemos realizar el diagrama con los valores de R. total

![](_page_35_Figure_0.jpeg)

*Figura 26. Diagramas de momentos y cortantes de las viguetas.* 

<span id="page-35-0"></span>Para el diagrama de flecha se ha seguido el mismo procedimiento con las siguientes fórmulas:

Δ isostática: 8qL<sup>4</sup> / 384 EI

Δ hiperestática: ML<sup>2</sup> / 16 EI

Como desconozco la inercia se ha dejado todo en función de este valor. La flecha hiperestática es prácticamente despreciable debido a que los momentos son muy pequeños, aun así tras el sumatorio podemos concluir que la flecha mayor la tendremos en el vano del extremo, siendo esta:

Δ máx = 192,60 / I

Establecemos la flecha límite = L/300 por tratarse de un diseño sin tabiques según establece el CTE. Como la longitud de nuestro vano era de 3m:

Δ máx = 300 cm / 300 = **1 cm.** 

Despejando de la ecuación anterior nos queda:

192,60 / I ≤ 1 cm.

Con lo que I = **192,60 cm<sup>4</sup>**

Sabiendo que:

 $I = W_{el}$  h / 2, donde  $W_{el} = b$  h<sup>2</sup> / 6

Tenemos que  $I = b h<sup>3</sup> / 12$ 

Según el diseño inicial las viguetas tienen una proporción: b= ½ \* h

Por lo tanto:  $I = h^4 / 24$ 

h = 8,25 cm. redondeado a formatos comerciales = **10 cm** b = 4, 12 cm redondeado a formatos comerciales = **5 cm** 

Si realizamos la comprobación a resistencia para esta sección de vigueta tenemos que:

 $M_{rd}$  = f  $*$  W el

En la madera GL24h f<sub>wd</sub> = 24 N/mm<sup>2</sup> = 2,4 KN/cm<sup>2</sup>

Wel = 5 10<sup>2</sup> / 6 = **83,33 cm<sup>3</sup>**

Mrd = 2,4 \* 10-2 \* 83,33 = **1,99 KNm,** como nuestro momento máximo era = 3,3 KNm no cumpliría

Podemos determinar a partir de este momento máximo el módulo elástico de la sección que necesitaríamos para poder salvar el momento y así determinar la nueva sección de la vigueta.

3,3 KNm = 2,4 \* 10-2 \* Wel, despejando tenemos Wel = **183,33 cm<sup>3</sup>**

 $183,33 = b h<sup>2</sup>/6 = h<sup>3</sup>/12$ :

h = **13 cm.** b = **6,5 cm.**

#### 9.3.2. Pórticos

<span id="page-36-0"></span>Los datos iniciales para el dimensionado de los pórticos aparecen en el esquema siguiente

![](_page_36_Figure_13.jpeg)

*Figura 27. Diagrama de los esfuerzos que actúan en cada pórtico.* 

<span id="page-36-1"></span>Hemos de determinar en primer lugar las reacciones en los apoyos (V<sub>a</sub>, V<sub>b</sub>, H<sub>a</sub>, H<sub>b</sub>) Para ello hacemos equilibrio de fuerzas y de momentos:

 $Σ F<sub>y</sub> = 0;$ Va + Vb – 7,3\*11 = 0 ; Va + Vb = 80,3 KN; **Va = 23,8 KN**   $Σ$  F<sub>x</sub>= 0; Ha + 3 \* 10,85 – Hb = 0; Ha – Hb = -32,55; **Hb = 18,16 KN**   $Σ$  M<sub>a</sub>= 0; - 3 KNm \* 10,85 \* -7,3 \* 11 \* 11/2 + Vb \* 11 = 0; Vb = **56,2 KN**

Para hallar Ha sabemos que el sumatorio de momentos en la articulación central del pórtico es 0 por el hecho de ser una rótula, así que consideraremos solo medio pórtico:

 $Σ M<sub>0</sub>= 0;$ 3 \* 10,85 \* 10,85/2 + 7,3 \* 5,5 \* 5,5/2 – 23,8 \* 5,5 + Ha \* 10,85 = 0; **Ha = - 14,4 KN** 

Una vez halladas las reacciones podemos realizar el diagrama de momentos cortando la estructura por tramos.

M1 -14,4 \* 4,225 + 3 \* 4,225 \* (4,225/2) = 0; **M1 = 34,065 KNm**  M2 -14,4 \* 8,45 + 3 \* 8,45 \* (8,45/2) = 0; **M2 = 14,57 KNm** M3 -14,4 \* 9,65 – 23,8 \* 2,75 + 3 \* 9,65 \* (9,65/2) + 7,3 \* 2,75 \* (2,75/2) = 0; **M3 = 37,12 KNm M4 = 0 KNm** M5 - 23,8 \* 8,25 – 14,4 \* 9,65 + 3 \* 9,65 \* (9,65/2) + 7,3 \* 8,25 \* (8,25/2) = 0; **M<sup>5</sup> = -52,8 KNm** M<sup>6</sup> – 18,16 \* 8,45 = 0; **M6 = 153,46 KNm** 

Y con esto realizar el diagrama de momentos:

![](_page_37_Figure_6.jpeg)

<span id="page-37-0"></span>*Figura 28. Diagrama de momentos del pórtico* 

A partir de aquí podemos dimensionar la viga y el pilar para los momentos mayores, que en este caso son 153,46 KNm y 76,73 KNm respectivamente. El pilar deberá soportar además la compresión de 56,2 KN a la que está sometido.

Como la viga es de sección variable vamos a hacer la comprobación para la sección de la viga que corresponde a donde se encuentra el mayor momento. Por diseño dicha sección tiene las siguientes medidas:

 $b = 20$  cm.  $h = 65$  cm.

 $W_{el}$  = b h<sup>2</sup> / 6 = 20  $*$  65<sup>2</sup> / 6 = **14083 cm<sup>3</sup>**  $f_{\text{wd}} = 24 \text{ N/mm}^2 = 2.4 \text{ KN/cm}^2$ 

f = M/Wel = (153,46 KNm \* 100 cm/m) / 14083 cm<sup>3</sup> = **1,09 KN/cm<sup>2</sup> < 2,4 KN/cm2**, con lo que concluimos que la viga resiste el momento.

El pilar lo comprobaremos en la sección de su base que posee las medidas:

 $b = 20$  cm.  $h = 32,5$  cm.

Wel = 20 \* 32,5<sup>2</sup> / 6 = **3520 cm<sup>3</sup>**  A = 32,5 \* 20 = **650 cm<sup>3</sup>** f = M/Wel + N/A = (76,73 \* 100 / 3520) + (56,2 / 650) = **2,27 < 2,4 KN/cm2**, por lo que la sección diseñada para el pilar también cumpliría los requerimientos.

#### 9.3.3. Cimentación

<span id="page-38-0"></span>Como ya se ha mencionado en varias ocasiones, la cimentación está resuelta a base de piloedres.

Para su diseño únicamente se debe de establecer el número de piloedres que debe tener como cimentación cada pilar para soportar los esfuerzos de la estructura.

Cada piloedre resiste 43 KN. Como la compresión que recibe cada pilar es de 56 KN, para establecer el número de piloedres únicamente hemos de dividir estos dos valores:

Ned = 56 / 43 = **2 piloedres**

# <span id="page-39-0"></span>**10 INSTALACIONES DE RIEGO Y FERTILIZACIÓN**

El agua es un recurso de máxima importancia en el proyecto ya que de éste depende el funcionamiento global del vivero.

La variación mensual de lluvias en Huelva es muy pronunciada, por lo que se ha querido implementar en el proyecto un sistema de recuperación del agua durante la temporada de lluvias para su posterior aprovechamiento cuando hay escasez de ella, proporcionando de esta manera un respaldo sostenible a la gestión de los recursos hídricos del vivero.

![](_page_39_Figure_3.jpeg)

*Figura 29. Régimen pluviométrico medio en Huelva. Fuente: elaboración propia.* 

<span id="page-39-1"></span>El agua de las cubiertas se recolecta a través de canalones corridos conectados a bajantes que desembocan en última instancia en unos tanques modulares enterrados (Atlantis), que no sólo recolectan el agua procedente de las cubiertas, sino también la filtrada a través del terreno. El agua queda almacenada en dichos tanques para su posterior uso para el regadío del proyecto.

En los cultivos exteriores, unas canalizaciones subterráneas derivan el agua procedente de los tanques hasta unos humedales artificiales de flujo subsuperficial vertical (HAFSV). Simplificando su funcionamiento, se trata de zanjas llenas de material granular de distintos tamaños que actúan de filtro para los deshechos del agua. Contienen además distintas especies de flora de ribera que actúan como sistema de aireación, suministrando a las bacterias que viven en el sustrato el oxígeno que necesitan para degradar la materia orgánica.

Tras el tratamiento del agua en los humedales, las condiciones del agua son óptimas para su utilización en el riego por goteo.

![](_page_40_Figure_0.jpeg)

*Figura 30. Sistema de recuperación del agua de lluvia.* 

<span id="page-40-0"></span>En el interior del invernadero, por su parte, el sistema empleado es de fertirrigación. Se trata de una técnica en la que los fertilizantes se aplican a las plantas disueltos en el agua de riego.

En el caso del proyecto, es el propio  $CO<sub>2</sub>$  capturado en los laboratorios el que se añade al regadío interior del invernadero para estimular el crecimiento de las plantas.

Los árboles utilizan el  $CO<sub>2</sub>$  junto con el agua y en presencia de luz, para sintetizar compuestos orgánicos mediante la fotosíntesis.

En un recinto cerrado como un invernadero, y debido al consumo que hacen las plantas del CO2, los niveles de dicho gas pueden caer bruscamente, mientras que la disponibilidad de agua y de luz es siempre alta, por lo que éste será el factor limitante.

El aporte de  $CO<sub>2</sub>$  a las plantaciones favorece el crecimiento de las mismas por suponer una optimización de la función fotosintética.

El CO2 almacenado es conducido bajo tierra hasta su conexión con las canalizaciones de suministro de agua del invernadero. Su fácil solubilidad en ésta hacen del proceso algo sencillo y de coste nulo.

<span id="page-40-1"></span>![](_page_40_Picture_8.jpeg)

*Figura 31. Instalación de fertirriego del invernadero.* 

# <span id="page-41-0"></span>**11 CO2 ABSORBIDO**

Una vez finalizado el proyecto se ha calculado el  $CO<sub>2</sub>$  absorbido por las plantaciones a lo largo de la vida útil del mismo para así ver el impacto positivo que tendría el proyecto en su entorno.

Para ello se ha considerado, en primer lugar, el denominado periodo de permanencia: que se trata del periodo expresado en años durante el cual el promotor se compromete a garantizar la persistencia del proyecto; estimado en 50 años.

En segundo lugar se han tenido en cuenta las superficies de plantación con las que cuenta el vivero, suponiendo que las plantaciones se rotan anualmente y teniendo en cuenta las superficies en barbecho por cada año. Esto nos da una superficie total de 10500  $m_2$  aprovechables que se dividen equitativamente entre las especies a plantar.

Posteriormente se estudian las absorciones unitarias por cada especie forestal (*Pinus pinea, Pinus pinaster y Quercus ilex*) a lo largo de todo el periodo de permanencia; medido en toneladas de  $CO<sub>2</sub>$ .

En este punto hay que considerar que en el caso de la encina (*Quercus ilex*), los años de permanencia disminuyen puesto que, como se ha explicado anteriormente, estas especies son incapaces de vivir en suelos tan degradados, por lo que requieren el enriquecimiento previo del suelo que llevan a cabo indirectamente los pinos para poder desarrollarse. El primer año de plantación de las encinas será por lo tanto 2050.

Tras la multiplicación de las superficies de plantación previstas por especie, por las absorciones unitarias de las mismas, obtenemos el total de absorciones del proyecto a lo largo de su vida útil. El resultado son 19024 T de  $CO<sub>2</sub>$  absorbido.

Para que este número se entienda mejor, se absorberían las emisiones equivalentes a:

- 3753 vehículos de pasajeros conducidos durante un año
- El uso de 7350 litros de gasolina
- 8652 kg de carbón quemado
- El uso de electricidad anual de 3135 viviendas
- 39957 barriles de petróleo consumido

| Cálculo de absorciones de $CO2$ anuales |            |  |                                                                          |                       |  |  |
|-----------------------------------------|------------|--|--------------------------------------------------------------------------|-----------------------|--|--|
| <b>Especie</b>                          | Año plant. |  | Superficie Abs. unitarias Abs. totales                                   |                       |  |  |
| P. pinaster                             | 2021       |  | 3500 m <sup>2</sup> /año 0,114 t CO <sub>2</sub> 4077 t CO <sub>2</sub>  |                       |  |  |
| P. pinea                                | 2021       |  | 3500 m <sup>2</sup> /año 0,366 t CO <sub>2</sub> 13135 t CO <sub>2</sub> |                       |  |  |
| O. ilex                                 | 2050       |  | $3500 \frac{m^2}{a\bar{n}o}$ 0.050 t CO <sub>2</sub>                     | $1812 \, t \, CO_2$   |  |  |
| Total                                   | m.         |  |                                                                          | 19024tCO <sub>2</sub> |  |  |

<span id="page-41-1"></span>*Figura 32. Tabla resumen de las absorciones de CO2 del proyecto.* 

# <span id="page-42-0"></span>**12 COLLAGES Y FOTOMONTAJES**

![](_page_42_Picture_1.jpeg)

![](_page_42_Picture_2.jpeg)

*Figura 33. Collages iniciales de concepto.*

![](_page_42_Picture_4.jpeg)

<span id="page-42-1"></span>![](_page_42_Picture_5.jpeg)

*Figura 34. Vista de la chimenea captadora.*

![](_page_43_Picture_0.jpeg)

*Figura 35. Vista interior del invernadero de semillas.* 

<span id="page-43-1"></span><span id="page-43-0"></span>![](_page_43_Picture_2.jpeg)

*Figura 36. Vista interior de la nave de máquinas.* 

![](_page_44_Picture_0.jpeg)

*Figura 37. Vista interior de los laboratorios de CO2.* 

<span id="page-44-1"></span><span id="page-44-0"></span>![](_page_44_Picture_2.jpeg)

*Figura 38. Vista general del proyecto.* 

# <span id="page-45-0"></span>**13 BIBLIOGRAFÍA**

### <span id="page-45-1"></span>**13.1 Revistas**

Revista AV, número 207, "Batlle i Roig", Arquitectura Viva SL

Revista AV, número 202, "H Arquitectes", Arquitectura Viva SL

Revista 2G, 2001, número 21, "Lacaton & Vassal", *Ediciones Gustavo Gili.* 

Revista Tectónica, junio 2005, número 6, "Cubiertas (I)", *ATC Ediciones* 

Revista Tectónica, abril 2005, número 8, "Cubiertas (II)", *ATC Ediciones* 

Revista Tectónica, octubre 2009, número 30, "Espacios exteriores", *ATC Ediciones.* 

#### <span id="page-45-2"></span>**13.2 Documentos de ayuda**

Fernández Caliani, Juan Carlos. 'Una Aproximación al Conocimiento del Impacto Ambiental de la Minería en la Faja Pirítica Ibérica'. Revista de la Sociedad Española de Mineralogía. Número 10, 2008. Págs 24-28.

 Quirós Linares, Francisco; Iglesias Álvarez, Arcadio. 'La lluvia ácida en Riotinto'. Revista Ería. Número 17, 1989. Págs 285-292.

Pérez López, Juan Manuel; Romero Macias, Emilio Manuel. 'Actuaciones sobre el patrimonio minero-industrial de la provincia de Huelva. Cuenca minera de Riotinto'. Revista Pasos.

Sánchez de la Campa, Ana María; De la Rosa, Jesús; Fernández Caliani, Juan Carlos; González Castañedo, Yolanda. 'Impact of abandoned mine waste on atmospheric respirable particulate matter in the historic mining district of Rio Tinto'. Investigación ambiental.

ALLUÉ-ANDRADE, J.L., 1990. Atlas fitoclimático de España. Taxonomías. Ministerio de Agricultura, Pesca y Alimentación. Instituto Nacional de Investigaciones Agrarias. 221 pp. Madrid.

RIVAS-MARTÍNEZ, S., 1987. Memoria del Mapa de Series de Vegetación de España. Ministerio de Agricultura, Pesca y Alimentación. ICONA. 268 pp. Madrid.

#### <span id="page-45-3"></span>**13.3 Normas**

Real Decreto 314/2006, de 17 de marzo, por el que se aprueba el Código Técnico de la Edificación.

Ley 38/1999, de 5 de noviembre, de Ordenación de la Edificación (LOE)

Real Decreto 315/2006, de 17 de marzo, por el que se crea el Consejo para la Sostenibilidad, Innovación y Calidad en la Edificación (CSICE)

Reglamento (UE) nº 305/2011 del Parlamento Europeo y del Consejo, de 9 de marzo de 2011, por el que se establecen las condiciones armonizadas para la comercialización de productos de construcción y se deroga la Directiva 89/106/CEE del Consejo.

Texto Refundido de la Directiva del Consejo 89/106/CEE y 93/68/CEE

Orden VIV/1744/2008, de 9 de junio, por la que se regula el Registro General del Código Técnico de la Edificación.

Real Decreto 410/2010, de 31 de marzo, por el que se desarrollan los requisitos exigibles a las entidades de control de calidad de la edificación y a los laboratorios de ensayos para el control de calidad de la edificación, para el ejercicio de su actividad.

DEAE, Instrucción de Acero Estructural.

Real Decreto 842/2002, de 2 de agosto, por el que se aprueba el Reglamento Electrotécnico para baja tensión.

Real Decreto 919/2006, de 28de julio, por el que se aprueba el Reglamento técnico de distribución y utilización de combustibles gaseosos y sus instrucciones técnicas complementarias ICG 01 a 11.

Real Decreto 138/2011, de 4 de febrero, por el que se aprueban el Reglamento de seguridad para instalaciones frigoríficas y sus instrucciones técnicas complementarias.

Real Decreto 2291/1985, de 8 de noviembre, por el que se aprueba el Reglamento de Aparatos de Elevación y Manutención de los mismos. Real Decreto 836/2003, de 27 de junio, por el que se aprueba una nueva Instrucción técnica complementaria "MIE-AEM-2" del Reglamento de aparatos de elevación y manutención, referente a grúas torre para obras u otras aplicaciones. Real Decreto 837/2003, de 27 de junio, por el que se aprueba el nuevo texto modificado y refundido de la Instrucción técnica complementaria "MIE-AEM-4" del Reglamento de aparatos de elevación y manutención, referente a grúas móviles autopropulsadas.

Real Decreto 2060/2008, de 12 de diciembre, por el que se aprueba el Reglamento de equipos a presión y sus instrucciones técnicas complementarias.

Real Decreto 1942/1993, de 5 de noviembre, por el que se aprueba el Reglamento de instalaciones de protección contra incendios.

Real Decreto 2267/2004, de 3 de diciembre, por el que se aprueba el Reglamento de seguridad contra incendios en los establecimientos industriales

Decreto 2414/1961, de 30 de noviembre, por el que se aprueba el Reglamento de Actividades Molestas, Insalubres, Nocivas y Peligrosas.

REAL DECRETO 393/2007, de 23 de marzo, por el que se aprueba la Norma Básica de Autoprotección de los centros, establecimientos y dependencias dedicados a actividades que puedan dar origen a situaciones de emergencia.

REAL DECRETO 2816/1982, de 27 de agosto, por el que se aprueba Reglamento General de Policía de Espectáculos Públicos y Actividades Recreativas, modificado por el Real Decreto 314/2006, de 17 de marzo y por el Real Decreto 393/2007, de 23 de marzo.

Ley 31/1995, de 8 de noviembre, de Prevención de Riesgos Laborales.

Real Decreto 486/1997, de 14 de abril, por el que se establecen las disposiciones mínimas de seguridad y salud en los lugares de trabajo.

Guía técnica para la evaluación y prevención de los riesgos relativos a la utilización de lugares de trabajo

Directiva 2006/42/CE del Parlamento Europeo y del Consejo, de 17 de mayo de 2006, relativa a las máquinas y por la que se modifica la Directiva 95/16/CE (refundición)

Reglamento electrotécnico de baja tensión

Reglamento de Aparatos de elevación y manutención

Real Decreto 742/2013, de 27 de septiembre, por el que se establecen los criterios técnico-sanitarios de las piscinas.

Ley 26/2011, de 1 de agosto, de adaptación normativa a la Convención Internacional sobre los Derechos de las Personas con Discapacidad.

Real Decreto Legislativo 1/2013, de 29 de noviembre, por el que se aprueba el Texto Refundido de la Ley General de derechos de las personas con discapacidad y de su inclusión social.

Ley 8/2013, de 26 de junio, de rehabilitación, regeneración y renovación urbanas.

Ley 49/1960, de 21 de julio, sobre propiedad horizontal

Ley 15/1995, de 30 de mayo, sobre límites del dominio sobre inmuebles para eliminar barreras arquitectónicas a las personas con discapacidad.

Real Decreto 1544/2007, de 23 de noviembre, por el que se regulan las condiciones básicas de accesibilidad y no discriminación para el acceso y utilización de los modos de transporte para personas con discapacidad

Real Decreto 366/2007, de 16 de marzo, por el que se establecen las condiciones de accesibilidad y no discriminación de las personas con discapacidad en sus relaciones con la Administración General del Estado.

Orden VIV/561/2010, de 1 de febrero, por la que se desarrolla el documento técnico de condiciones básicas de accesibilidad y no discriminación para el acceso y utilización de los espacios públicos urbanizados.

Real Decreto 1027/2007, de 20 de julio, por el que se aprueba el Reglamento de Instalaciones Térmicas

en los Edificios.

La Directiva EPBD Recast 2010/31/UE relativa a la eficiencia energética de los edificios

El Real Decreto de Certificación 235/2013 de procedimiento básico para la certificación energética de los edificios

Decisión de la UE 2013/114/UE por la que se establece el cálculo de la energía renovable de las bombas de calor conforme a la directiva 2009/28/CE

El Reglamento Delegado 244/2012 que completa la EPBD recast estableciendo un marco metodológico comparativo para calcular los niveles óptimos de rentabilidad de los requisitos mínimos de eficiencia energética de los edificios y sus elementos

Directrices que acompañan el Reglamento Delegado 244/2012, con referencia 2012/C 115/01

Ley 37/2003, de 17 de noviembre, del Ruido. (BOE 18/11/2003)

Real Decreto 1367/2007 de 19 de octubre, por el que se desarrolla la Ley 37/2003, de 17 de noviembre, del Ruido, en lo referente a zonificación acústica, objetivos de calidad y emisiones acústicas. (BOE 23/10/2007)

Real Decreto 1513/2005, de 16 de diciembre, por el que se desarrolla la Ley 37/2003, de 17 de noviembre, del Ruido, en lo referente a la evaluación y gestión del ruido ambiental (BOE 17/12/2005)

Real Decreto 1027/2007, de 20 de julio, por el que se aprueba el Reglamento de Instalaciones Térmicas en los Edificios.

Real Decreto 140/2003, de 7 de febrero, por el que se establecen los criterios sanitarios de la calidad del agua de consumo humano.

Real Decreto 865/2003, de 4 de julio, por el que se establecen los criterios higiénico-sanitarios para la prevención y control de la legionelosis.

Real Decreto 2032/2009, de 30 de diciembre, por el que se establecen las unidades legales de medida.

Real Decreto 1317/1989, de 27 de octubre, por el que se establecen las Unidades Generales de Medida.